# Package 'SSBtools'

May 16, 2024

<span id="page-0-0"></span>Type Package Title Statistics Norway's Miscellaneous Tools Version 1.5.2 Date 2024-05-16 Depends Matrix Imports stringr, methods, MASS **Description** Functions used by other packages from Statistics Norway are gathered. General data manipulation functions, algorithms for statistical disclosure control and functions for hierarchical computations by sparse model matrices are included (Langsrud, 2023) [<doi:10.32614/RJ-2023-088>](https://doi.org/10.32614/RJ-2023-088).

License MIT + file LICENSE

URL <https://github.com/statisticsnorway/ssb-ssbtools>

BugReports <https://github.com/statisticsnorway/ssb-ssbtools/issues>

RoxygenNote 7.3.1

Encoding UTF-8

Suggests testthat

# NeedsCompilation no

Author Øyvind Langsrud [aut, cre] (<<https://orcid.org/0000-0002-1380-4396>>), Daniel Lupp [aut], Bjørn-Helge Mevik [ctb], Vidar Norstein Klungre [rev], Statistics Norway [cph]

Maintainer Øyvind Langsrud <oyl@ssb.no>

Repository CRAN

Date/Publication 2024-05-16 09:40:05 UTC

# R topics documented:

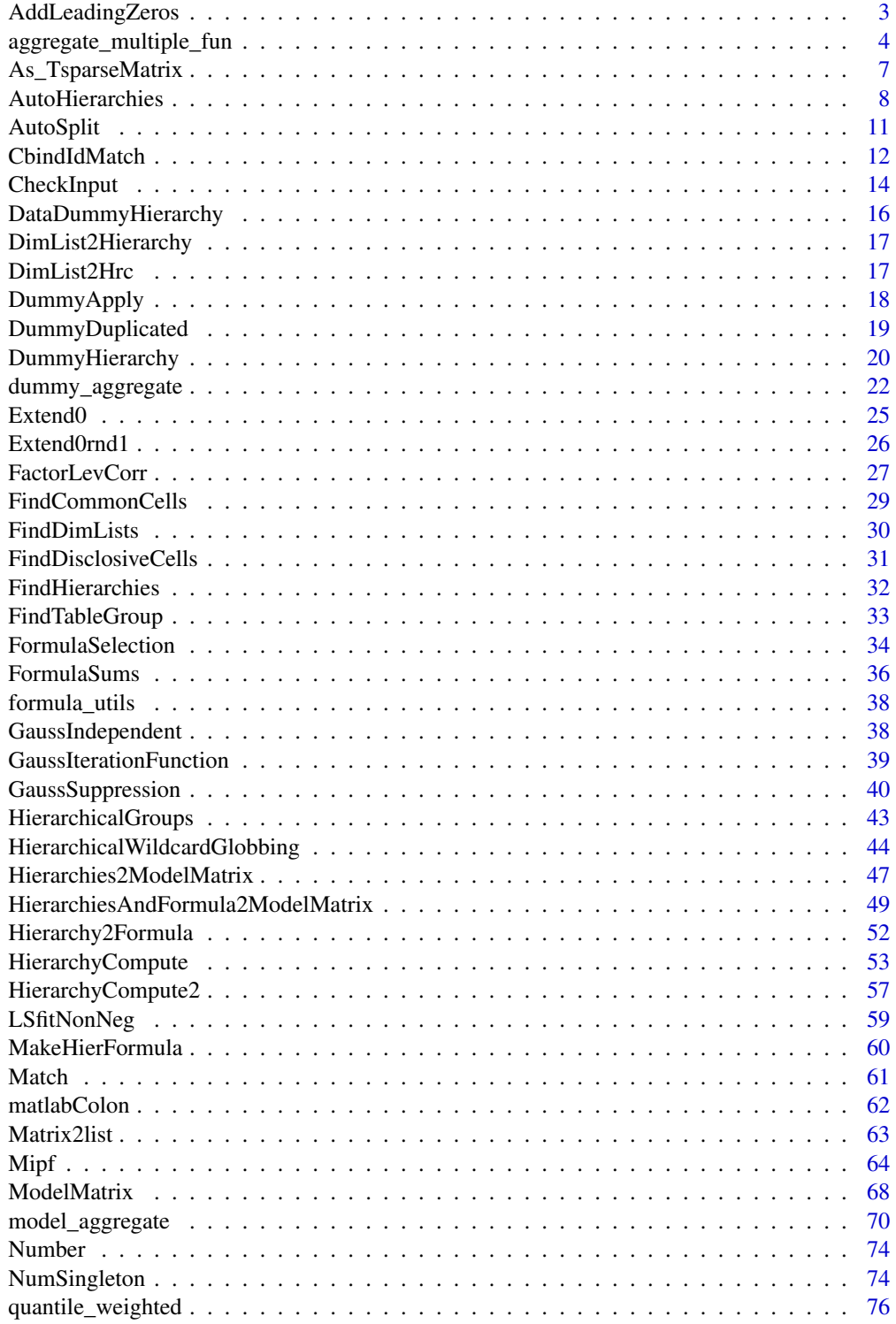

# <span id="page-2-0"></span>AddLeadingZeros 3

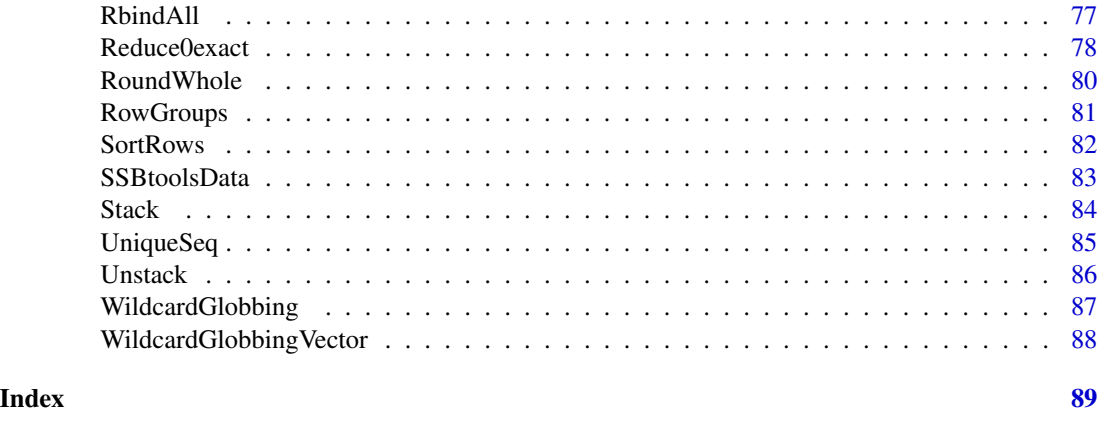

AddLeadingZeros *Add leading zeros to numbers while preserving other text*

# Description

This function is created to fix problems caused by a serious bug in Excel. Editing csv files in that program causes leading zeros to disappear.

# Usage

```
AddLeadingZeros(
  codes,
  places,
  warningText = NULL,
  viaFactor = TRUE,
  nWarning = 6,
  removeLeadingTrailingWhitespace = TRUE
)
```
# Arguments

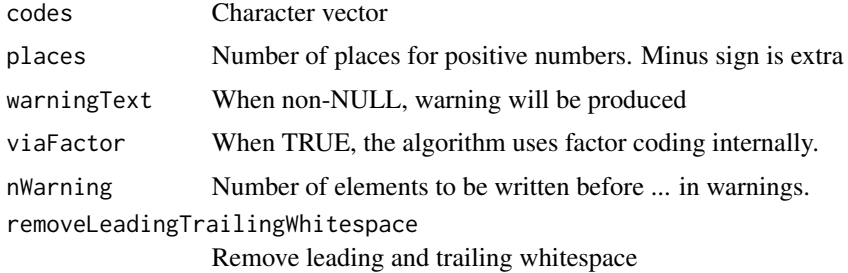

# Value

Character vector

#### <span id="page-3-0"></span>Author(s)

Øyvind Langsrud

#### Examples

```
AddLeadingZeros(c("1", "ABC", "12345", " 23", "-8", "45 ", " -9", " Agent ", "007",
                  "7 James Bond "), 10)
AddLeadingZeros(c("1", "ABC", "12345", " 23", "-8", "45 ", " -9", " Agent ", "007",
                  "7 James Bond "), 4)
AddLeadingZeros(c("1", "ABC", "12345", " 23", "-8", "45 ", " -9", " Agent ", "007",
                  "7 James Bond "), 4, removeLeadingTrailingWhitespace = FALSE)
AddLeadingZeros(c("1", "ABC", "12345", " 23", "-8", "45 ", " -9", " Agent ", "007",
                  "7 James Bond "), 4, warningText = "string changes")
AddLeadingZeros(c("1", "ABC", "12345", " 23", "-8", "45 ", " -9", " Agent ", "007",
                  "7 James Bond "), 4, warningText = "", nWarning = 2)
```

```
aggregate_multiple_fun
```
*Wrapper to* aggregate

# Description

Wrapper to [aggregate](#page-0-0) that allows multiple functions and functions of several variables

#### Usage

```
aggregate_multiple_fun(
 data,
 by,
 vars,
  fun = NULL,
  ind = NULL,...,
 name\_sep = "'',
  seve\_sep = "::",multi_sep = ",",forward_dots = FALSE,
 dots2dots = FALSE,
  do\_unmatrix = TRUE,do\_unlist = TRUE,inc_progress = FALSE
)
```
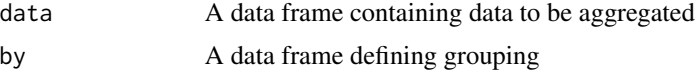

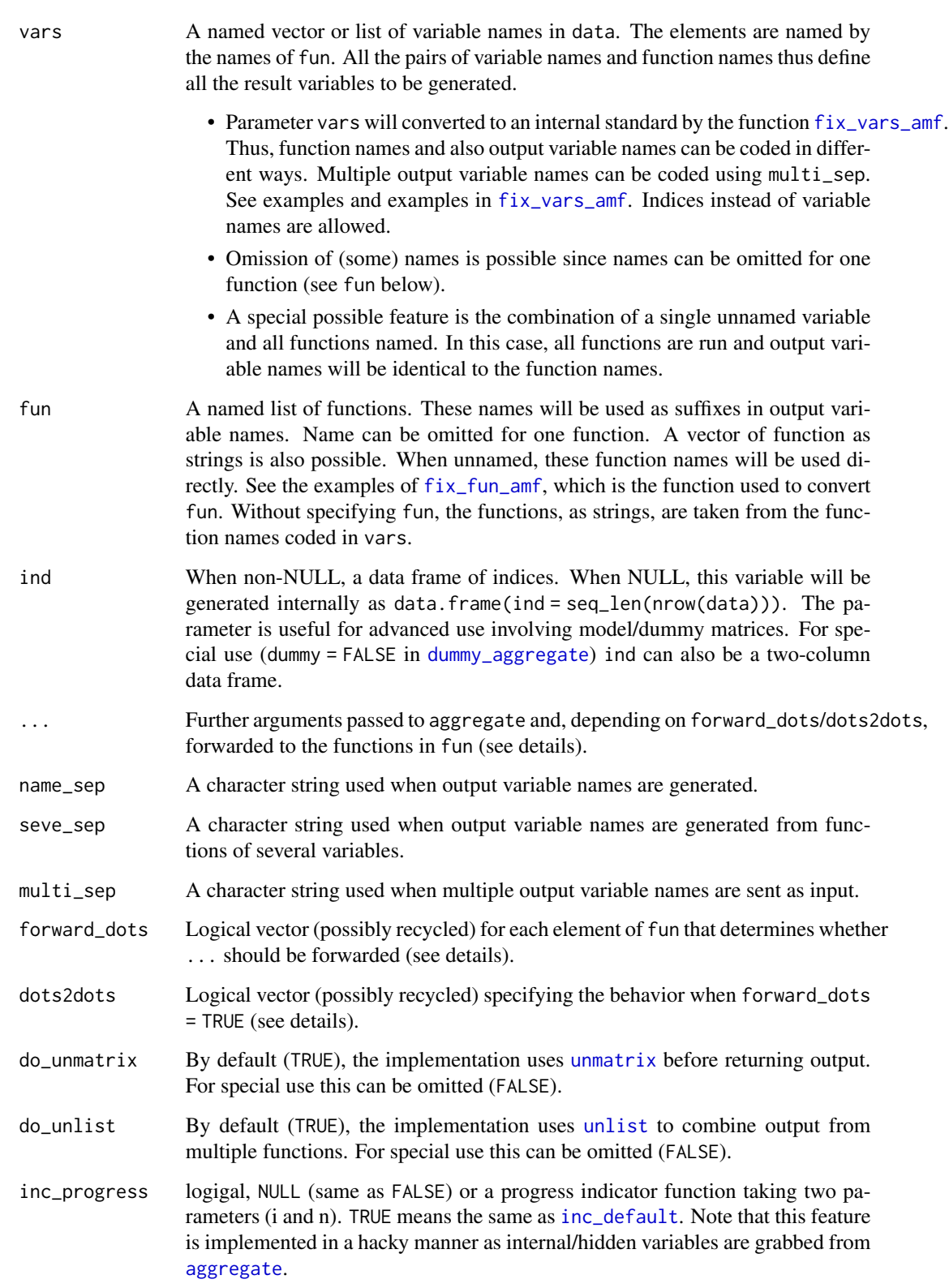

#### Details

One intention of aggregate\_multiple\_fun is to be a true generalization of aggregate. However, when many functions are involved, passing extra parameters can easily lead to errors. Therefore forward\_dots and dots2dots are set to FALSE by default. When forward\_dots = TRUE and dots2dots = FALSE, parameters will be forwarded, but only parameters that are explicitly defined in the specific fun function. For the sum function, this means that a possible na.rm parameter is forwarded but not others. When forward\_dots = TRUE and dots2dots = TRUE, other parameters will also be forwarded to fun functions where ... is included. For the sum function, this means that such extra parameters will, probably erroneously, be included in the summation (see examples).

For the function to work with [dummy\\_aggregate](#page-21-1), the data is subject to [unlist](#page-0-0) before the fun functions are called. This does not apply in the special case where ind is a two-column data frame. Then, in the case of list data, the fun functions have to handle this themselves.

A limitation when default output, when do\_unlist = TRUE, is that variables in output are forced to have the same class. This is caused by the [unlist](#page-0-0) function being run on the output. This means, for example, that all the variables will become numeric when they should have been both integer and numeric.

#### Value

A data frame

```
d2 <- SSBtoolsData("d2")
set.seed(12)
d2\y <- round(rnorm(nrow(d2)), 2)
d \leq d[sample.int(nrow(d2), size = 20), ]
aggregate_multiple_fun(
  data = d,
  by = d[c("k_group", "main_income")],
  vars = c("freq", "y", median = "freq", median = "y", el = "freq"),fun = c(sum, median = median, e1 = function(x) x[1])
)
# With functions as named strings
aggregate_multiple_fun(
  data = d,
  by = d[c("k_group", "main_income")),
  vars = c(sum = "y", med = "freq", med = "y"),
   fun = c(sum = "sum", med = "median")
\mathcal{L}# Without specifying functions
# - equivalent to `fun = c("sum", "median")`
aggregate_multiple_fun(
  data = d,
  by = d[c("k_group", "main_income")],
  vars = c(sum = "y", median = "freq", median = "y")
)
```

```
# The single unnamed variable feature. Also functions as strings.
aggregate_multiple_fun(
  data = d,
  by = d[c("k_group", "main_income")],
  vars = "y",
  fun = c("sum", "median", "min", "max")
)
# with multiple outputs (function my_range)
# and with function of two variables (weighted.mean(y, freq))
my_range \leq function(x) c(min = min(x), max = max(x))aggregate_multiple_fun(
  data = d,
  by = d[c("k_group", "main_income")],
  vars = list("freq", "y", ra = "freq", wmean = c("y", "freq")),
   fun = c(sum, ra = my_range, wmean = weighted.mean)
\mathcal{L}# with specified output variable names
my_range \leq function(x) c(min = min(x), max = max(x))aggregate_multiple_fun(
  data = d,
  by = d[c("k_group", "main_income")],
  vars = list("freq", "y",
               \text{`fregmin}, \text{freqmax' = list}(ra = "freq"),yWmean = list(wmean = c("y", "freq"))),
   fun = c(sum, ra = my_range, wmean = weighted.mean)
\mathcal{L}# To illustrate forward_dots and dots2dots
q \leftarrow d[1, ]q$w <- 100 * rnorm(1)for (dots2dots in c(FALSE, TRUE)) for (forward_dots in c(FALSE, TRUE)) {
 cat("\n=======================================\n")
 cat("forward_dots =", forward_dots, ", dots2dots =", dots2dots)
 out <- aggregate_multiple_fun(
   data = q, by = q['k_group',
   vars = c(sum = "freq", round = "w"), fun = c("sum", "round"),
    digits = 3, forward_dots = forward_dots, dots2dots = dots2dots)
 cat("\n")
 print(out)
}
# In last case digits forwarded to sum (as ...)
# and wrongly included in the summation
```
#### As\_TsparseMatrix *Transform to TsparseMatrix/dgTMatrix*

#### <span id="page-7-0"></span>Description

To implement adaption needed after Matrix ver. 1.4-2 since as(from, "dgTMatrix") no longer allowed.

# Usage

```
As_TsparseMatrix(from, do_drop0 = TRUE)
```
#### Arguments

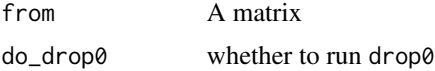

# Details

This function is made to replace as(from, "dgTMatrix") and as(drop0(from), "dgTMatrix") in SSBtools and related packages.

# Value

A matrix. Virtual class is TsparseMatrix. Class dgTMatrix expected.

# Note

Matrix:::.as.via.virtual in development version of package Matrix (date 2022-08-13) used to generate code.

<span id="page-7-1"></span>AutoHierarchies *Ensure standardized coding of hierarchies*

#### Description

Automatic convert list of hierarchies coded in different ways to standardized to-from coding

# Usage

```
AutoHierarchies(
  hierarchies,
  data = NULL,total = "Total",
 hierarchyVarNames = c(mapsFrom = "mapsFrom", mapsTo = "mapsTo", sign = "sign", level =
    "level"),
  combineHierarchies = TRUE,
  unionComplement = FALSE,
  ...
)
```
# AutoHierarchies 9

#### **Arguments**

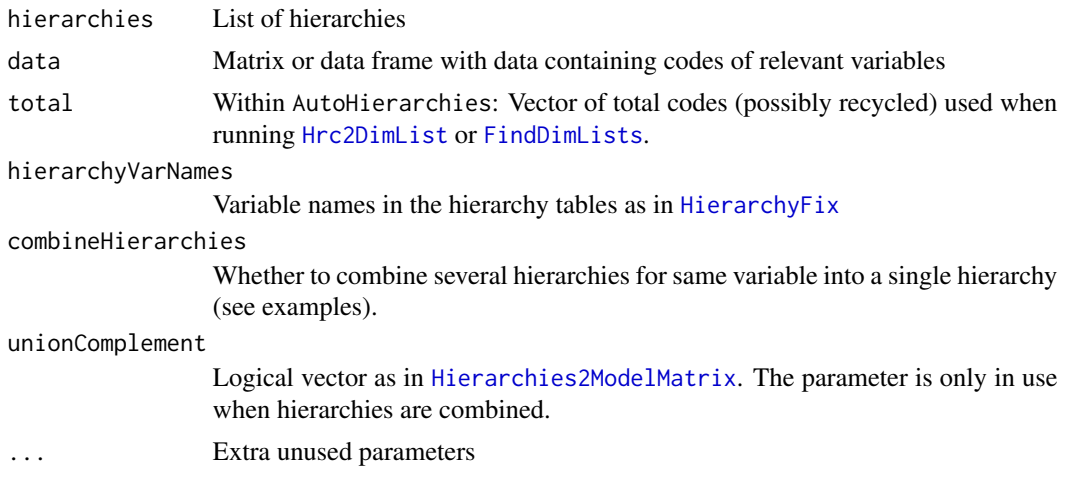

# Details

Input can be to-from coded hierarchies, hierarchies/dimList as in sdcTable, TauArgus coded hierarchies or formulas. Automatic coding from data is also supported. Output is on a from ready for input to [HierarchyCompute](#page-52-1). A single string as hierarchy input is assumed to be a total code. Then, the hierarchy is created as a simple hierarchy where all codes in data sum up to this total. For consistence with HierarchyCompute, the codes "rowFactor" and "colFactor" are unchanged. An empty string is recoded to "rowFactor".

A special possibility is to include character vector(s) as unnamed list element(s) of hierarchies. Then the elements of the character vector(s) must be variable names within data. This will cause hierarchies to be created from selected data columns by running [FindDimLists](#page-29-1). Total coded can be specified by parameter total or by naming the character vector. See examples.

#### Value

List of hierarchies

#### Author(s)

Øyvind Langsrud

#### See Also

[FindHierarchies](#page-31-1), [DimList2Hierarchy](#page-16-2), [DimList2Hrc](#page-16-3), [Hierarchy2Formula](#page-51-1), [DummyHierarchies](#page-19-1).

```
# First, create different types of input
z <- SSBtoolsData("sprt_emp_withEU")
yearFormula <- c("y_14 = 2014", "y_15_16 = y_all - y_14", "y_all = 2014 + 2015 + 2016")
yearHier <- Formula2Hierarchy(yearFormula)
geoDimList <- FindDimLists(z[, c("geo", "eu")], total = "Europe")[[1]]
geoDimList2 <- FindDimLists(z[, c("geo", "eu")])[[1]]
```

```
geoHrc <- DimList2Hrc(geoDimList)
ageHier <- SSBtoolsData("sprt_emp_ageHier")
h1 <- AutoHierarchies(list(age = ageHier, geo = geoDimList, year = yearFormula))
h2 <- AutoHierarchies(list(age = "Y15-64", geo = geoHrc, year = yearHier), data = z,
                      total = "Europe")
h3 <- AutoHierarchies(list(age = "Total", geo = geoDimList2, year = "Total"), data = z)
h4 <- FindHierarchies(z[, c(1, 2, 3, 5)])
h5 <- AutoHierarchies(list(age = "Total", geo = "", year = "colFactor"), data = z)
identical(h1, h2)
identical(h3, h4)
# Print the resulting hierarchies
h1 # = h2h3 # = h4h5
FindHierarchies(z[, c("geo", "eu", "age")])
# =====================================================================
# Examples illustrating the combineHierarchies parameter
# =====================================================================
# First, create data
d <- SSBtoolsData("d2ws")[1:3]
d$isCounty1 <- "NO"
d$isCounty1[d$county == "county-1"] <- "YES"
d
# sdcTable coding showing two tree-shaped hierarchies
dimList <- FindDimLists(d)
dimList
# Two tree-shaped hierarchies can still be seen
# Hierarchies with three and two levels
hA <- AutoHierarchies(dimList, combineHierarchies = FALSE)
hA
# A single hierarchy with only one level
# Contains the information needed to create a dummy matrix
hB <- AutoHierarchies(dimList)
hB
# Dummy matrices from the hierarchies
DummyHierarchies(hA)
DummyHierarchies(hB)
# =====================================================================
# Special examples with character vector(s) as unnamed list elements
```
# =====================================================================

#### <span id="page-10-0"></span>AutoSplit 11

```
# Same output as FindHierarchies above
AutoHierarchies(list(c("geo", "eu", "age")), data = z)
# Now combined with a named list element
AutoHierarchies(list(year = yearHier, c("geo", "eu", "age")), data = z)
# Total codes by unnamed list element as named character vector
AutoHierarchies(list(year = yearHier, c(Europe = "geo", "eu", All = "age")), data = z)
# Two types of year input. Total codes by using the parameter `total`.
AutoHierarchies(list("year", year = yearHier, c("geo", "eu", "age")), data = z,
                total = c("allYears", "unused", "Tot"))
# Avoid combineHierarchies to see effect of each year input separately
# (even earlier return possible with `combineHierarchies = NA`)
AutoHierarchies(list("year", year = yearHier, c("geo", "eu", "age")), data = z,
                total = c("allYears", "unused", "Tot"), combineHierarchies = FALSE)
```
AutoSplit *Creating variables by splitting the elements of a character vector without needing a split string*

#### Description

Creating variables by splitting the elements of a character vector without needing a split string

#### Usage

```
AutoSplit(
  s,
  split = NULL,border = "_",
  revBorder = FALSE,
 noSplit = FALSE,varNames = paste("var", 1:100, sep = ""),
  tryReverse = TRUE
)
```
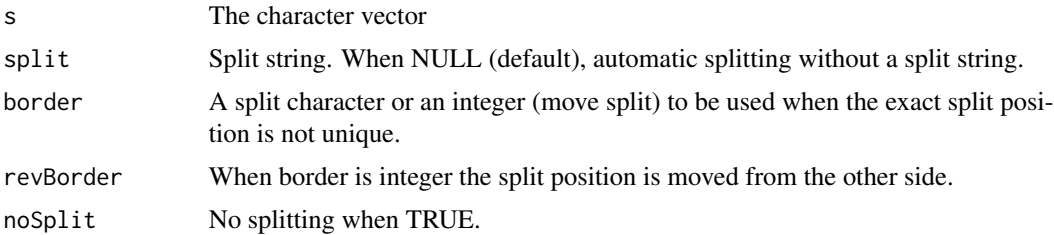

<span id="page-11-0"></span>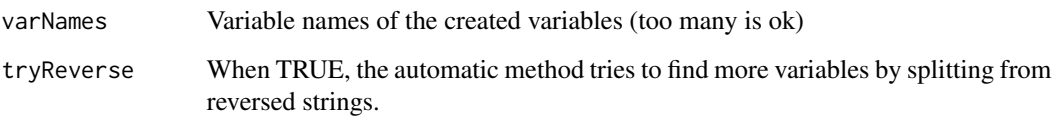

#### Value

A data frame with s as row names.

#### Author(s)

Øyvind Langsrud

# Examples

```
s <- c("A12-3-A-x","A12-3-B-x","B12-3-A-x","B12-3-B-x",
       "A12-3-A-y","A12-3-B-y","B12-3-A-y","B12-3-B-y")
AutoSplit(s)
AutoSplit(s,border="-")
AutoSplit(s,split="-")
AutoSplit(s,border=1)
AutoSplit(s,border=2)
AutoSplit(s,border=2,revBorder=TRUE)
AutoSplit(s,noSplit=TRUE)
AutoSplit(s,varNames=c("A","B","C","D"))
```
CbindIdMatch *Combine several data frames by using id variables to match rows*

# Description

Combine several data frames by using id variables to match rows

#### Usage

```
CbindIdMatch(
  ...,
  addName = names(x),sep = "",
  idNames = sapply(x, function(x) names(x)[1]),idNames1 = idNames,
  addLast = FALSE
\mathcal{E}
```
#### CbindIdMatch 13

#### Arguments

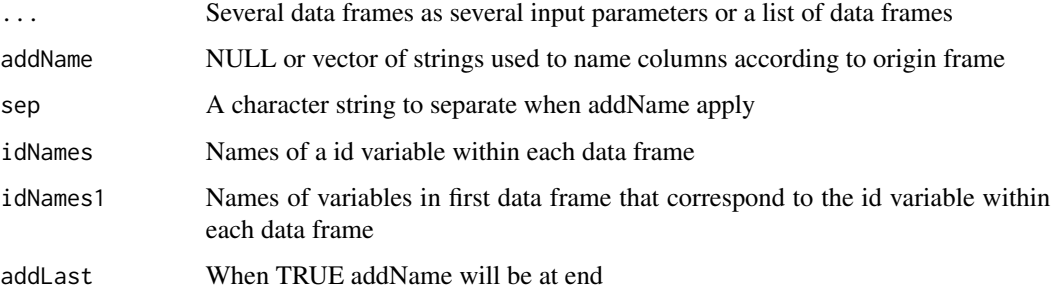

#### Details

The first data frame is the basis and the other frames will be matched by using id-variables. The default id-variables are the first variable in each frame. Corresponding variables with the same name in first frame is assumed. An id-variable is not needed if the number of rows is one or the same as the first frame. Then the element of idNames can be set to a string with zero length.

#### Value

A single data frame

#### Author(s)

Øyvind Langsrud

#### See Also

[RbindAll](#page-76-1) (same example data)

```
zA <- data.frame(idA = 1:10, idB = rep(10 * (1:5), 2), idC = rep(c(100, 200), 5),
                 idC2 = c(100, rep(200, 9)), idC3 = rep(100, 10),idD = 99, x = round(rnorm(10), 3), xA = round(runif(10), 2))
zB \le - data.frame(idB = 10 * (1:5), x = round(rnorm(5), 3), xB = round(runif(5), 2))
zC \le - data.frame(idC = c(100, 200), x = round(rnorm(2), 3), xC = round(runif(2), 2))
zD \leq - data.frame(idD = 99, x = round(rnorm(1), 3), xD = round(runif(1), 2))
CbindIdMatch(zA, zB, zC, zD)
CbindIdMatch(a = zA, b = zB, c = zC, d = zD, idNames = c("", "idB", "idC", ""))
CbindIdMatch(a = zA, b = zB, c = zC, d = zD, idNames1 = c("", "idB", "idC2", ""))CbindIdMatch(a = zA, b = zB, c = zC, d = zD, idNames1 = c("", "idB", "idC3", ""))
CbindIdMatch(zA, zB, zC, zD, addName = c("", "bbb", "ccc", "ddd"), sep = ".", addLast = TRUE)
try(CbindIdMatch(X = zA, Y = zA[, 4:5], Z = zC, idNames = NULL)) # Error
CbindIdMatch(X = zA, Y = zA[, 4:5], Z = zD, idNames = NULL) # Ok since equal NROW or NROW==1
CbindIdMatch(list(a = zA, b = zB, c = zC, d = zD)) # List is alternative input
```
<span id="page-13-0"></span>

#### Description

An input vector (of length one unless okSeveral is TRUE) is checked.

#### Usage

```
CheckInput(
 x,
 alt = NULL,min = NULL,max = NULL,type = "character",
 data = NULL,okSeveral = FALSE,
 okNULL = FALSE,
 okNA = FALSE,
 okDuplicates = is.null(alt) & !(type %in% c("varName", "varNr", "varNrName"))
)
check_input(
 x,
 alt = NULL,min = NULL,max = NULL,type = "character",
 data = NULL,okSeveral = FALSE,
 okNULL = FALSE,
 okNA = FALSE,
 okDuplicates = is.null(alt) & !(type %in% c("varName", "varNr", "varNrName"))
\lambda
```
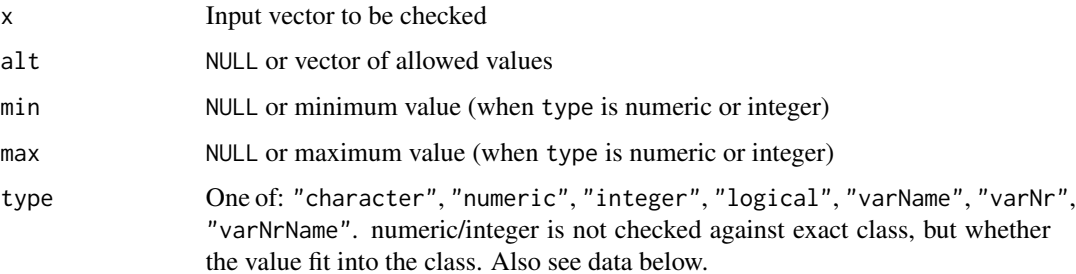

# CheckInput 15

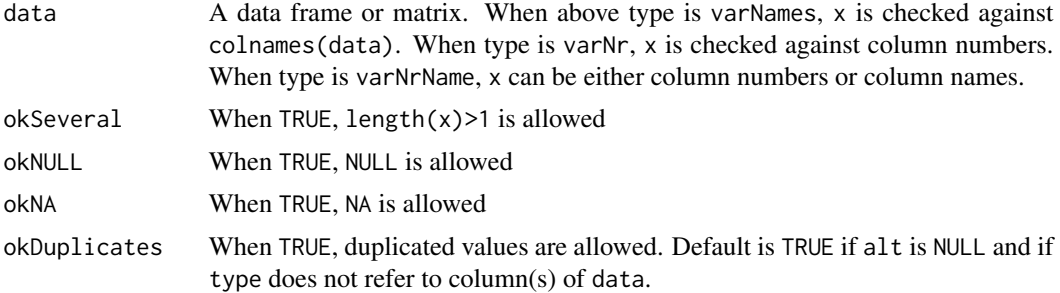

# Details

x is checked according to the other input parameters. When x is wrong an error is produced with appropriate text.

*The function was originally created in 2016 and has been included in internal packages at Statistics Norway (SSB). Due to its widespread use, it was beneficial to include it in this CRAN package.*

#### Note

check\_input and CheckInput are identical

# Author(s)

Øyvind Langsrud

```
a \leq c("no", "yes")b \leq c(3.14, 4, 5)z \le - data.frame(A = a, B = b[1:2], C = TRUE)
# Lines causing error are embedded in 'try'
try(CheckInput(a, type = "character"))
CheckInput(a, type = "character", alt = c("no", "yes", "dontknow"), okSeveral = TRUE)
try(CheckInput("yesno", type = "character", alt = c("no", "yes", "dontknow")))
CheckInput(a[1], type = "character", alt = c("no", "yes", "dontknow"))try(CheckInput(b, type = "integer", max = 100, okSeveral = TRUE))try(CheckInput(b, type = "numeric", min = 4, okSeveral = TRUE))CheckInput(b, type = "numeric", max = 100, okSeveral = TRUE)try(CheckInput(b, type = "numeric", alt = 1:10, okSeveral = TRUE))
CheckInput(b[2], type = "numeric", alt = 1:10)try(CheckInput("TRUE", type = "logical"))
CheckInput(TRUE, type = "logical")
try(CheckInput("A", type = "varName"))
CheckInput("A", type = "varName", data = z)
CheckInput(c("A", "B"), type = "varNrName", data = z, okseveral = TRUE)try(CheckInput("ABC", type = "varNrName", data = z))
```

```
try(CheckInput(5, type = "varNrName", data = z))CheckInput(3, type = "varNr", data = z)
CheckInput(2:3, type = "varn'', data = z, okSeveral = TRUE)
```
DataDummyHierarchy *Create a (signed) dummy matrix for hierarcical mapping of codes in data*

#### Description

Create a (signed) dummy matrix for hierarcical mapping of codes in data

#### Usage

```
DataDummyHierarchy(dataVector, dummyHierarchy)
```
DataDummyHierarchies(data, dummyHierarchies, colNamesFromData = FALSE)

# Arguments

```
dataVector A vector of codes in data
dummyHierarchy Output from DummyHierarchy
data data
dummyHierarchies
               Output from DummyHierarchies
colNamesFromData
```
Column names from data when TRUE

#### Details

DataDummyHierarchies is a user-friendly wrapper for the original function DataDummyHierarchy. When colNamesFromData is FALSE (default), this function returns mapply(DataDummyHierarchy, data[names(dummyHierarchies)], dummyHierarchies).

#### Value

A sparse matrix. Column names are taken from dataVector (if non-NULL) and row names are taken from the row names of dummyHierarchy.

#### Author(s)

Øyvind Langsrud

```
z <- SSBtoolsData("sprt_emp_withEU")[1:9, ]
hi <- FindHierarchies(z[, c("geo", "eu", "age", "year")])
dhi <- DummyHierarchies(hi, inputInOutput = TRUE)
DataDummyHierarchies(z, dhi, colNamesFromData = TRUE)
```
<span id="page-15-0"></span>

<span id="page-16-2"></span><span id="page-16-0"></span>DimList2Hierarchy *DimList2Hierarchy*

#### Description

From hierarchy/dimList as in sdcTable to to-from coded hierarchy

# Usage

```
DimList2Hierarchy(x)
```
# Arguments

x An element of a dimList as in sdcTable

# Value

Data frame with to-from coded hierarchy

# Author(s)

Øyvind Langsrud

# See Also

[DimList2Hrc](#page-16-3), [Hierarchy2Formula](#page-51-1), [AutoHierarchies](#page-7-1).

#### Examples

```
# First generate a dimList element
x <- FindDimLists(SSBtoolsData("sprt_emp_withEU")[, c("geo", "eu")], , total = "Europe")[[1]]
x
```
DimList2Hierarchy(x)

<span id="page-16-3"></span>DimList2Hrc *DimList2Hrc/Hrc2DimList*

# <span id="page-16-1"></span>Description

Conversion between hierarchies/dimList as in sdcTable and TauArgus coded hierarchies

# Usage

```
DimList2Hrc(dimList)
```
Hrc2DimList(hrc, total = "Total")

<span id="page-17-0"></span>18 DummyApply

# Arguments

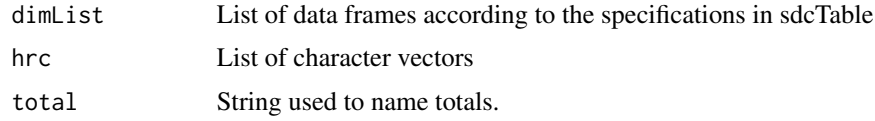

#### Value

See Arguments

# Author(s)

Øyvind Langsrud

# See Also

[DimList2Hierarchy](#page-16-2), [Hierarchy2Formula](#page-51-1), [AutoHierarchies](#page-7-1).

# Examples

```
# First generate dimList
dimList <- FindDimLists(SSBtoolsData("sprt_emp_withEU")[, c("geo", "eu", "age")])
dimList
hrc <- DimList2Hrc(dimList)
hrc
dimList2 <- Hrc2DimList(hrc)
identical(dimList, dimList2)
```
DummyApply *Apply a function to subsets defined by a dummy matrix*

# Description

For each column, i, of the matrix x of zeros and ones, the output value is equivalent to FUN(y[x[, i] != 0]).

#### Usage

 $DummyApply(x, y, FUN = sum, simplify = TRUE)$ 

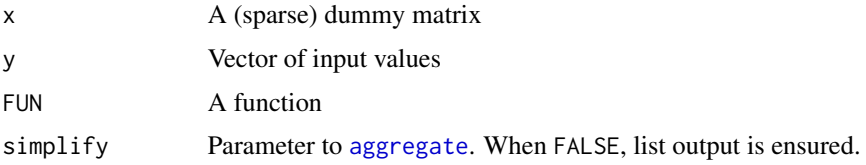

## <span id="page-18-0"></span>DummyDuplicated 19

# Details

With a dummy x and FUN = sum, output is equivalent to  $z = t(x)$  %\*% y.

# Value

Vector of output values or a matrix when multiple outputs from FUN (see examples). List output is also possible (ensured when simplify = FALSE).

# Examples

```
z <- SSBtoolsData("sprt_emp_withEU")
z$age[z$age == "Y15-29"] <- "young"
z$age[z$age == "Y30-64"] <- "old"
a \leq ModeIMatrix(z, formula = \text{age} + geo, crossTable = TRUE)cbind(as.data.frame(a$crossTable),
      sum1 = (t(a$modelMatrix) %*% z$ths_per)[,1],
      sum2 = DummyApply(a$modelMatrix, z$ths_per, sum),
       max = DummyApply(a$modelMatrix, z$ths_per, max))
DummyApply(a$modelMatrix, z$ths_per, range)
DummyApply(a$modelMatrix, z$ths_per, range, simplify = FALSE)
a$modelMatrix[, c(3, 5)] < -0 # Introduce two empty columns.
DummyApply(a$modelMatrix, z$ths_per, function(x){
  c(min = min(x)),
   max = max(x),
   mean = mean(x),
   median = median(x),
   n = length(x))DummyApply(a$modelMatrix, z$ths_per, function(x) x, simplify = FALSE)
```
DummyDuplicated *Duplicated columns in dummy matrix*

#### Description

The algorithm is based on  $crosprod(x)$  or  $crosprod(x, u)$  where u is a vector of random numbers

#### Usage

```
DummyDuplicated(x, idx = FALSE, rows = FALSE, rnd = FALSE)
```
#### <span id="page-19-0"></span>Arguments

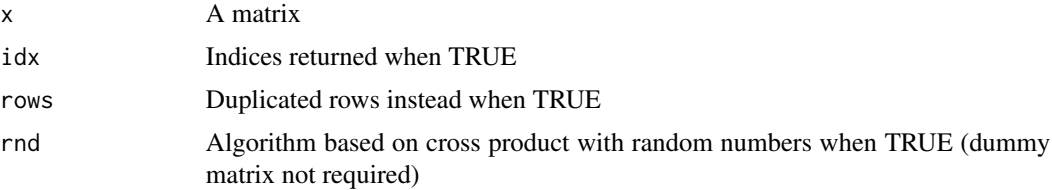

#### Details

The efficiency of the default algorithm depends on the sparsity of  $crossprod(x)$ . The random values are generated locally within the function without affecting the random value stream in R.

#### Value

Logical vectors specifying duplicated columns or vector of indices (first match)

#### Author(s)

Øyvind Langsrud

#### Examples

```
x \leftarrow \text{cbind}(1, \text{rbind(diag}(2), \text{diag}(2)), \text{diag}(4)[, 1:2])z <- Matrix(x[c(1:4, 2:3), c(1, 2, 1:5, 5, 2)])
DummyDuplicated(z)
which(DummyDuplicated(z, rows = TRUE))
# Four ways to obtain the same result
DummyDuplicated(z, idx = TRUE)
DummyDuplicated(z, idx = TRUE, rnd = TRUE)
DummyDuplicated(t(z), idx = TRUE, rows = TRUE)
DummyDuplicated(t(z), idx = TRUE, rows = TRUE, rnd = TRUE)
# The unique values in four ways
which(!DummyDuplicated(z), )
which(!DummyDuplicated(z, rnd = TRUE))
which(!DummyDuplicated(t(z), rows = TRUE))
which(!DummyDuplicated(t(z), rows = TRUE, rnd = TRUE))
```
<span id="page-19-2"></span>DummyHierarchy *Converting hierarchy specifications to a (signed) dummy matrix*

#### <span id="page-19-1"></span>Description

A matrix for mapping input codes (columns) to output codes (rows) are created. The elements of the matrix specify how columns contribute to rows.

# DummyHierarchy 21

# Usage

```
DummyHierarchy(
 mapsFrom,
 mapsTo,
  sign,
  level,
  mapsInput = NULL,
  inputInOutput = FALSE,
  keepCodes = mapsFrom[integer(0)],
  unionComplement = FALSE,
  reOrder = FALSE
)
DummyHierarchies(
  hierarchies,
  data = NULL,inputInOutput = FALSE,
  unionComplement = FALSE,
  reOrder = FALSE
)
```
# Arguments

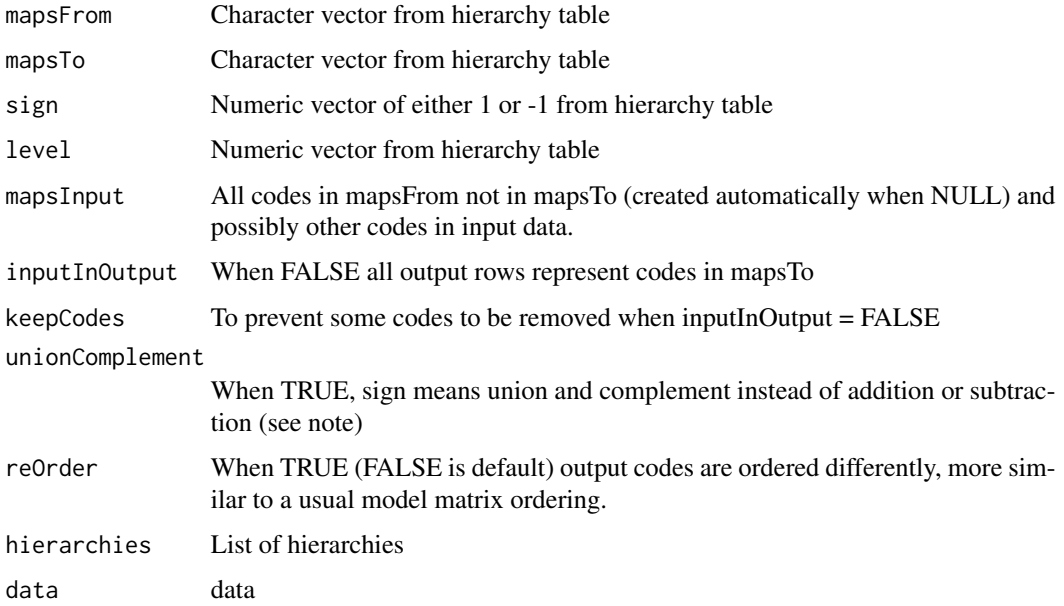

# Details

DummyHierarchies is a user-friendly wrapper for the original function DummyHierarchy. Then, the logical input parameters are vectors (possibly recycled). mapsInput and keepCodes can be supplied as attributes. mapsInput will be generated when data is non-NULL.

<span id="page-21-0"></span>A sparse matrix with row and column and names

#### Note

With unionComplement = FALSE (default), the sign of each mapping specifies the contribution as addition or subtraction. Thus, values above one and negative values in output can occur. With unionComplement = TRUE, positive is treated as union and negative as complement. Then 0 and 1 are the only possible elements in the output matrix.

#### Author(s)

Øyvind Langsrud

#### Examples

```
# A hierarchy table
h <- SSBtoolsData("FIFA2018ABCD")
DummyHierarchy(h$mapsFrom, h$mapsTo, h$sign, h$level)
DummyHierarchy(h$mapsFrom, h$mapsTo, h$sign, h$level, inputInOutput = TRUE)
DummyHierarchy(h$mapsFrom, h$mapsTo, h$sign, h$level, keepCodes = c("Portugal", "Spain"))
# Extend the hierarchy table to illustrate the effect of unionComplement
h2 <- rbind(data.frame(mapsFrom = c("EU", "Schengen"), mapsTo = "EUandSchengen",
                       sign = 1, level = 3), h)
DummyHierarchy(h2$mapsFrom, h2$mapsTo, h2$sign, h2$level)
DummyHierarchy(h2$mapsFrom, h2$mapsTo, h2$sign, h2$level, unionComplement = TRUE)
# Extend mapsInput - leading to zero columns.
DummyHierarchy(h$mapsFrom, h$mapsTo, h$sign, h$level,
            mapsInput = c(h$mapsFrom[!(h$mapsFrom %in% h$mapsTo)], "Norway", "Finland"))
# DummyHierarchies
DummyHierarchies(FindHierarchies(SSBtoolsData("sprt_emp_withEU")[, c("geo", "eu", "age")]),
                 inputInOutput = c(FALSE, TRUE))
```
<span id="page-21-1"></span>dummy\_aggregate aggregate\_multiple\_fun *using a dummy matrix*

# **Description**

Wrapper to [aggregate\\_multiple\\_fun](#page-3-1) that uses a dummy matrix instead of the by parameter. Functionality for non-dummy matrices as well.

dummy\_aggregate 23

# Usage

```
dummy_aggregate(
  data,
  x,
  vars,
  fun = NULL,dummy = TRUE,
  when_non_dummy = warning,
  keep_names = TRUE,
  ...
```

```
\overline{)}
```
# Arguments

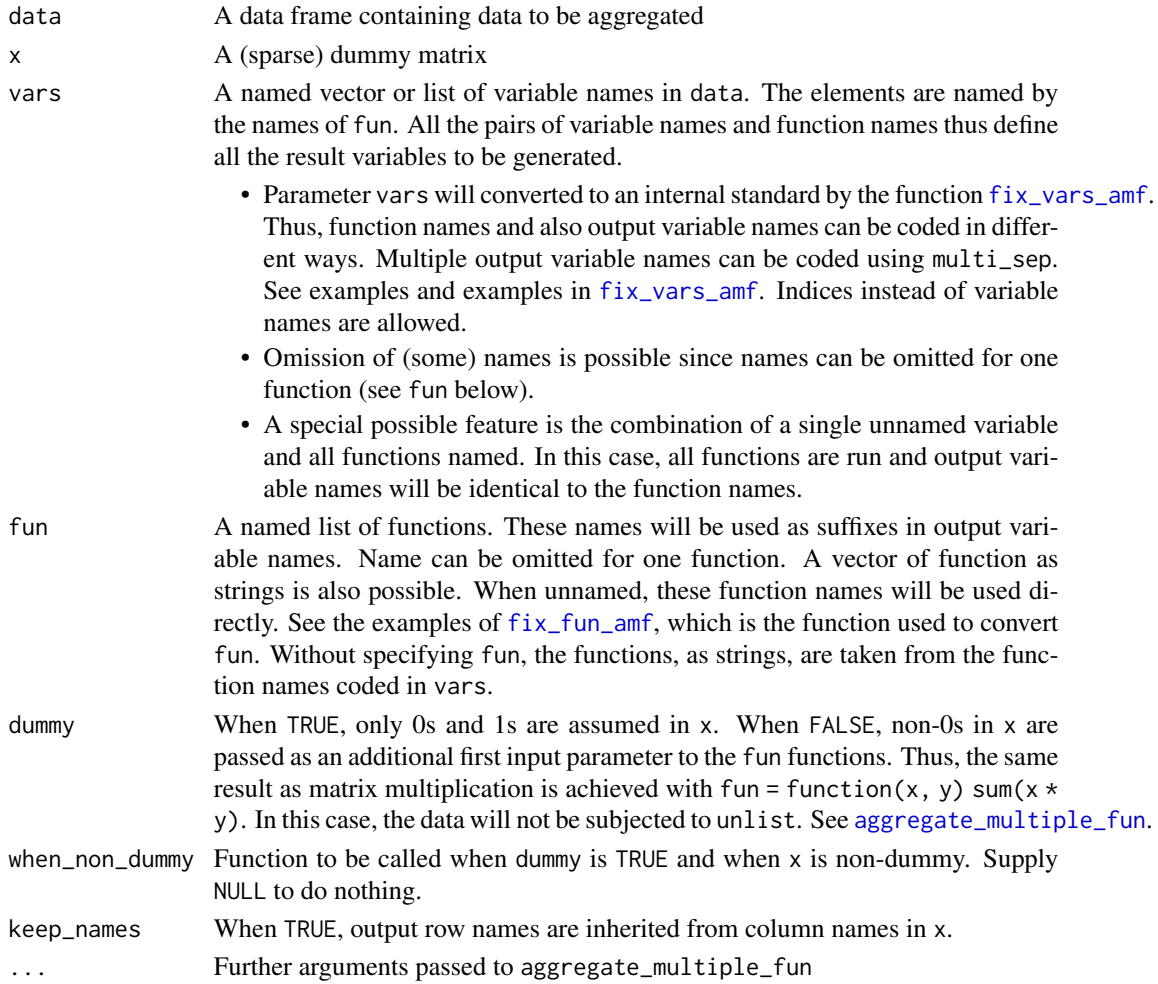

# Details

Internally this function make use of the ind parameter to aggregate\_multiple\_fun

#### Value

data frame

#### See Also

[aggregate\\_multiple\\_fun](#page-3-1)

```
# Code that generates output similar to the
# last example in aggregate_multiple_fun
d2 <- SSBtoolsData("d2")
set.seed(12)
d2$y <- round(rnorm(nrow(d2)), 2)
d \leq d2[sample.int(nrow(d2), size = 20), ]
x \le ModelMatrix(d, formula = \gammamain_income: k_group - 1)
# with specified output variable names
my_range \leq-function(x) c(min = min(x), max = max(x))dummy_aggregate(
  data = d,
  x = x,
  vars = list("freq", "y",`freqmin,freqmax` = list(ra = "freq"),
                yWmean = list(wmean = c("y", "freq"))),
   fun = c(sum, ra = my_range, wmean = weighted.mean))
# Make a non-dummy matrix
x2 \leq -xx2[17, 2:5] < -c(-1, 3, 0, 10)x2[, 4] < -0# Now warning
# Result is not same as t(x2) %*% d[["freq"]]
dummy_aggregate(data = d, x = x2, vars = "freq", fun = sum)
# Now same as t(x2) %*% d[["freq"]]
dummy_aggregate(data = d, x = x2,
                vars = "freq", dummy = FALSE,
                fun = function(x, y) sum(x * y)# Same as t(x2) %*% d[["freq"]] + t(x2^2) %*% d[["y"]]
dummy_aggregate(data = d, x = x2,
                vars = list(c("freq", "y")), dummy = FALSE,
                fun = function(x, y1, y2) {sum(x * y1) + sum(x^2 * y2)})
```
<span id="page-24-1"></span><span id="page-24-0"></span>

# Description

Microdata or tabular frequency data is extended to contain all combinations of unique rows of (hierarchical) groups of dimensional variables. Extra variables are extended by NA's or 0's.

#### Usage

```
Extend0(
  data,
  freqName = "freq",
  hierarchical = TRUE,
  varGroups = NULL,
  dimVar = NULL,
  extraVar = TRUE
)
```
# Arguments

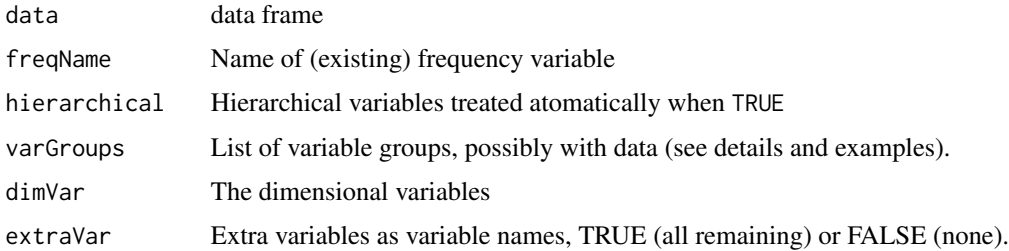

#### Details

With no frequency variable in input (microdata), the frequency variable in output consists of ones and zeros. By default, all variables, except the frequencies, are considered as dimensional variables. By default, the grouping of dimensional variables is based on hierarchical relationships (hierarchical = TRUE). With varGroups = NULL and hierarchical = FALSE, each dimensional variable forms a separate group (as as.list(dimVar)). Parameter extraVar can be specified as variable names. TRUE means all remaining variables and FALSE no variables.

When the contents of varGroups $[[i]]$  is variable names, the data frame unique (data [varGroups $[[i]]$ ]) will be made as a building block within the function. A possibility is to supply such a data frame instead of variable names. Then, the building block will be unique(varGroups[[i]]). Names and data frames can be mixed.

#### Value

Extended data frame

#### See Also

Advanced possibilities by varGroups-attribute. See [Extend0rnd1](#page-25-1).

# Examples

```
z <- SSBtoolsData("sprt_emp_withEU")[c(1, 4:6, 8, 11:15), ]
z$age[z$age == "Y15-29"] <- "young"
z$age[z$age == "Y30-64"] <- "old"
Extend0(z[, -4])Extend0(z, hierarchical = FALSE, dimVar = c("age", "geo", "eu"))
Extend0(z, hierarchical = FALSE, dimVar = c("age", "geo", "eu"), extraVar = "year")
Extend0(z, hierarchical = FALSE, dimVar = c("age", "geo", "eu"), extraVar = FALSE)
Extend0(z, varGroups = list(c("age", "geo", "year"), "eu"))
Extend0(MakeFreq(z[c(1, 1, 1, 2, 2, 3:10), -4]))
Extend0(z, "ths_per")
# varGroups with data frames (same result as with names above)
Extend0(z, varGroups = list(z[c("age", "geo", "year")], z["eu"]))
# varGroups with both names and data frame
Extend0(z, varGroups = list(c("year", "geo", "eu"), data.frame(age = c("middle", "old"))))
```
<span id="page-25-1"></span>Extend0rnd1 *varGroups-attribute to Extend0, Example functions*

#### Description

Setting attr(varGroups, "FunctionExtend0") to a function makes Extend0 behave differently

# Usage

```
Extend0rnd1(data, varGroups, k = 1, rndSeed = 123)
```
Extend0rnd2(...)

Extend0rnd1b(...)

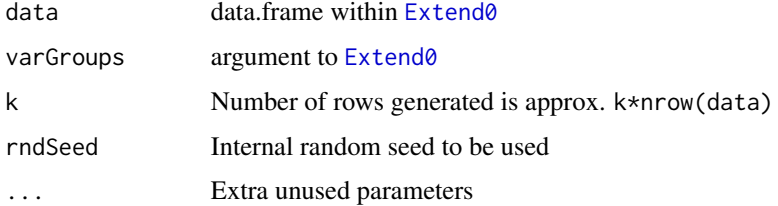

<span id="page-25-0"></span>

# <span id="page-26-0"></span>FactorLevCorr 27

#### Details

The point is to create a function that takes data and varGroups as input and that returns a data frame with a limited number of combinations of the elements in varGroups. The example function here is limited to two varGroups elements.

#### Value

a data frame

#### Examples

```
z <- SSBtoolsData("sprt_emp_withEU")[c(1, 5, 8, 14), ]
z$age[z$age == "Y15-29"] <- "young"
z$age[z$age == "Y30-64"] <- "old"
varGroups <- list(c("year", "geo", "eu"), data.frame(age = c("middle", "old")))
Extend0(z, varGroups = varGroups)
attr(varGroups, "FunctionExtend0") <- Extend0rnd1
Extend0(z, varGroups = varGroups)
attr(varGroups, "FunctionExtend0") <- Extend0rnd1b
Extend0(z, varGroups = varGroups)
attr(varGroups, "FunctionExtend0") <- Extend0rnd2
Extend0(z, varGroups = varGroups)
# To see what's going on internally. Data used only via nrow
varGroups \le list(data.frame(ab = rep(c("a", "b"), each = 4), abcd = c("a", "b", "c", "d")),
                  data.frame(AB = rep(c("A", "B"), each = 3), ABC = c("A", "B", "C")))
a <- Extend0rnd1(data.frame(1:5), varGroups)
table(a[[1]], a[[2]])
table(a[[3]], a[[4]])
a <- Extend0rnd1b(data.frame(1:5), varGroups)
table(a[[1]], a[[2]])
table(a[[3]], a[[4]])
a <- Extend0rnd2(data.frame(1:5), varGroups[2:1])
table(a[[1]], a[[2]])
table(a[[3]], a[[4]])
a <- Extend0rnd1(data.frame(1:100), varGroups)
table(a[[1]], a[[2]]) # Maybe smaller numbers than expected since duplicates were removed
table(a[[3]], a[[4]])
```
FactorLevCorr *Factor level correlation*

#### **Description**

A sort of correlation matrix useful to detect (hierarchical) relationships between the levels of factor variables.

#### Usage

FactorLevCorr(x)

# Arguments

x Input matrix or data frame containing the variables

#### Value

Output is a sort of correlation matrix.

Here we refer to ni as the number of present levels of variable i (the number of unique elements) and we refer to mij as the number of present levels obtained by crossing variable i and variable j (the number unique rows of  $x$ [, $c$ (i,j)]).

The diagonal elements of the output matrix contains the number of present levels of each variable  $(=ni).$ 

The absolute values of off-diagonal elements:

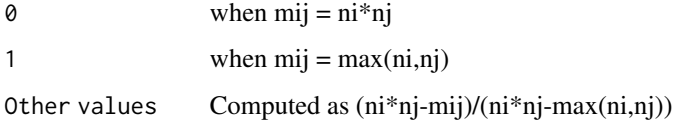

So 0 means that all possible level combinations exist in the data and 1 means that the two variables are hierarchically related.

The sign of off-diagonal elements:

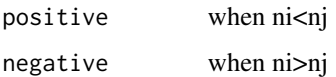

In cases where ni=nj elements will be positive above the diagonal and negative below.

# Author(s)

Øyvind Langsrud

```
x \leq -\text{rep}(c("A", "B", "C"), 3)y <- rep(c(11,22,11),3)
z \leftarrow c(1,1,1,2,2,2,3,3,3)zy <- paste(z,y,sep="")
m \leftarrow \text{cbind}(x,y,z,zy)FactorLevCorr(m)
```
# <span id="page-28-0"></span>Description

Finding lists defining common cells as needed for the input parameter commonCells to the function protectLinkedTables in package sdcTable. The function handles two tables based on the same main variables but possibly different aggregating variables.

# Usage

```
FindCommonCells(dimList1, dimList2)
```
# Arguments

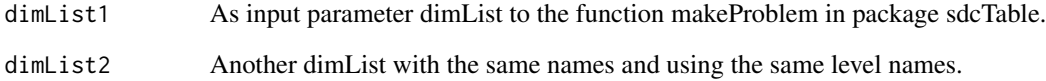

# Value

Output is a list according to the specifications in sdcTable.

# Author(s)

Øyvind Langsrud

```
x <- rep(c('A','B','C'),3)
y <- rep(c(11,22,11),3)
z \leftarrow c(1,1,1,2,2,2,3,3,3)zy <- paste(z,y,sep='')
m \leftarrow \text{cbind}(x,y,z,zy)fg <- FindTableGroup(m,findLinked=TRUE)
dimLists <- FindDimLists(m,fg$groupVarInd)
# Using table1 and table2 in this example cause error,
# but in other cases this may work well
try(FindCommonCells(dimLists[fg$table$table1],dimLists[fg$table$table2]))
FindCommonCells(dimLists[c(1,2)],dimLists[c(1,3)])
```
<span id="page-29-1"></span><span id="page-29-0"></span>FindDimLists *Finding dimList*

# Description

Finding lists of level-hierarchy as needed for the input parameter dimList to the function makeProblem in package sdcTable

# Usage

```
FindDimLists(
  x,
  groupVarInd = HierarchicalGroups(x = x),addName = FALSE,
  sep = "."xReturn = FALSE,
  total = "Total")
```
# Arguments

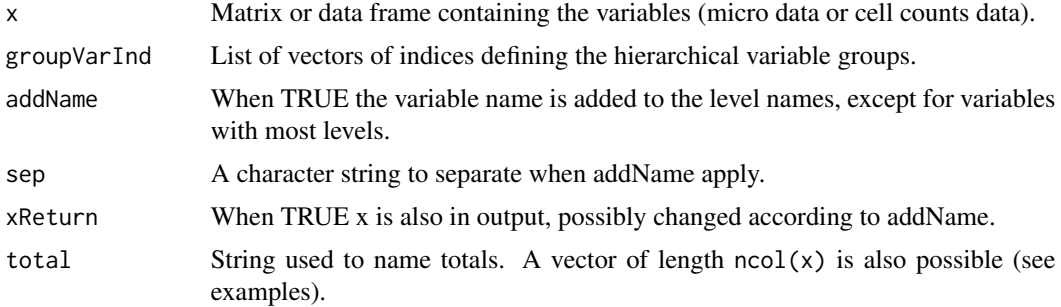

# Value

Output is a list according to the specifications in sdcTable. When xReturn is TRUE output has an extra list level and x is the first element.

#### Author(s)

Øyvind Langsrud

```
dataset <- SSBtoolsData("example1")
FindDimLists(dataset[1:2])
FindDimLists(dataset[2:3])
FindDimLists(dataset[1:4])
```

```
FindDimLists(SSBtoolsData("magnitude1")[1:4],
                 total = c("TOTAL", "unused1", "Europe", "unused2"))
x <- rep(c('A','B','C'),3)
y <- rep(c(11,22,11),3)
z \leftarrow c(1,1,1,2,2,2,3,3,3)zy \leftarrow paste(z,y,sep='')m \leftarrow \text{cbind}(x, y, z, zy)FindDimLists(m)
FindDimLists(m, total = paste0("A", 1:4))
```
FindDisclosiveCells *Find directly disclosive cells*

# Description

Function for determining which cells in a frequency table can lead to direct disclosure of an identifiable individual, assuming an attacker has the background knowledge to place themselves (or a coalition) in the table.

# Usage

```
FindDisclosiveCells(
  data,
  freq,
  crossTable,
  primaryDims = names(crossTable),
  unknowns = rep(NA, length(primaryDims)),
  total = rep("Total", length(primaryDims)),
  unknown.threshold = 0,
  coalition = 1,
  suppressSmallCells = FALSE,
  ...
\mathcal{L}
```
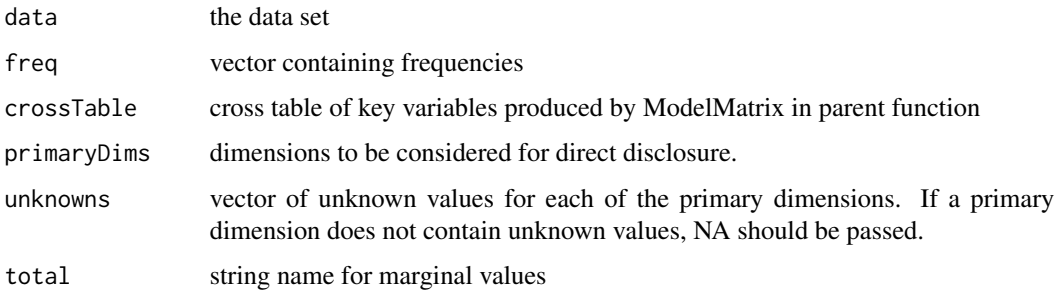

<span id="page-31-0"></span>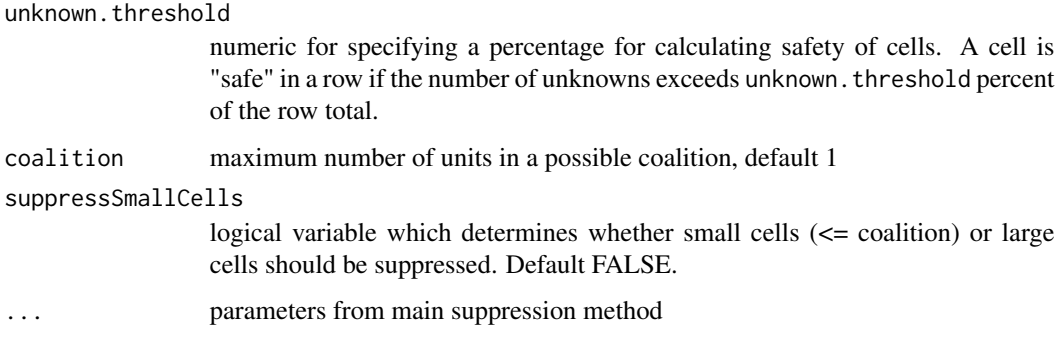

# Details

This function does not work on data containing hierarchical variables.

#### Value

list with two named elements, the first (\$primary) being a logical vector marking directly disclosive cells, the second (\$numExtra) a data.frame containing information regarding the dimensions in which the cells are directly disclosive.

#### Examples

```
extable \leq data.frame(v1 = rep(c('a', 'b', 'c'), times = 4),
             v2 = c('i','i', 'i','h','h','h','i','i','i','h','h','h'),
             v3 = c('y', 'y', 'y', 'y', 'y', 'y','z','z', 'z', 'z', 'z', 'z'),
            freq = c(0, 0, 5, 0, 2, 3, 1, 0, 3, 1, 1, 2))ex_freq <- c(18,10,8,9,5,4,9,5,4,2,0,2,1,0,1,1,0,1,3,2,1,3,2,1,0,0,0,13,8,5,
             5,3,2,8,5,3)
cross <- ModelMatrix(extable,
                     dimVar = 1:3,
                     crossTable = TRUE)$crossTable
```
FindDisclosiveCells(extable, ex\_freq, cross)

<span id="page-31-1"></span>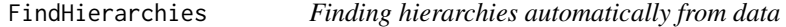

# Description

[FindDimLists](#page-29-1) and [AutoHierarchies](#page-7-1) wrapped into a single function.

#### Usage

FindHierarchies(data, total = "Total")

# <span id="page-32-0"></span>FindTableGroup 33

# Arguments

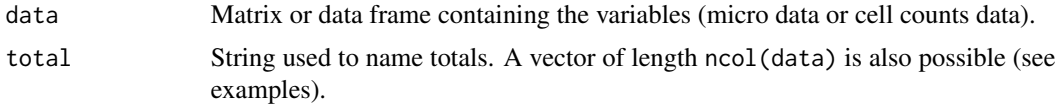

# Value

List of hierarchies

#### Author(s)

Øyvind Langsrud

#### Examples

```
dataset <- SSBtoolsData("example1")
FindHierarchies(dataset[1:2])
FindHierarchies(dataset[2:3])
FindHierarchies(dataset[1:4])
FindHierarchies(SSBtoolsData("magnitude1")[1:4],
                 total = c("TOTAL", "unused1", "Europe", "unused2"))
x \leq -\text{rep}(c("A", "B", "C"), 3)y <- rep(c(11, 22, 11), 3)
z <- c(1, 1, 1, 2, 2, 2, 3, 3, 3)
zy <- past(z, y, sep = "")m \leftarrow \text{cbind}(x, y, z, zy)FindHierarchies(m)
FindHierarchies(m, total = paste0("A", 1:4))
```
FindTableGroup *Finding table(s) of hierarchical variable groups*

# Description

A single table or two linked tables are found

#### Usage

```
FindTableGroup(
  x = NULL,
  findLinked = FALSE,
 mainName = TRUE,
  fCorr = FactorLevCorr(x),
  CheckHandling = warning
)
```
# <span id="page-33-0"></span>Arguments

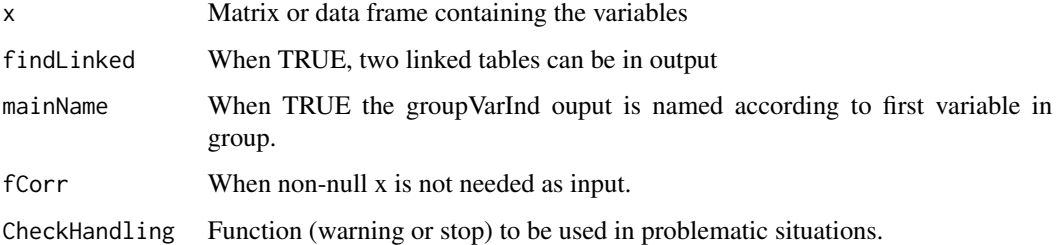

# Value

Output is a list with items

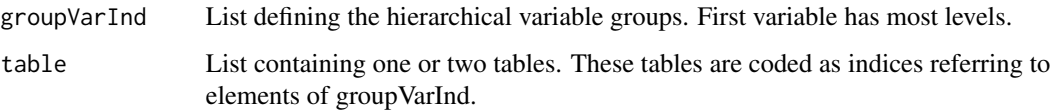

# Author(s)

Øyvind Langsrud

#### Examples

```
x <- rep(c('A','B','C'),3)
y <- rep(c(11,22,11),3)
z \leftarrow c(1,1,1,2,2,2,3,3,3)zy <- paste(z,y,sep='')
m \leftarrow \text{cbind}(x, y, z, zy)FindTableGroup(m)
FindTableGroup(m,findLinked=TRUE)
```
FormulaSelection *Limit matrix or data frame to selected model terms*

# Description

For use with output from [ModelMatrix](#page-67-1) or data frames derived from such output.

# Usage

FormulaSelection(x, formula, intercept = NA)

formula\_selection(x, formula, intercept = NA)

# FormulaSelection 35

#### Arguments

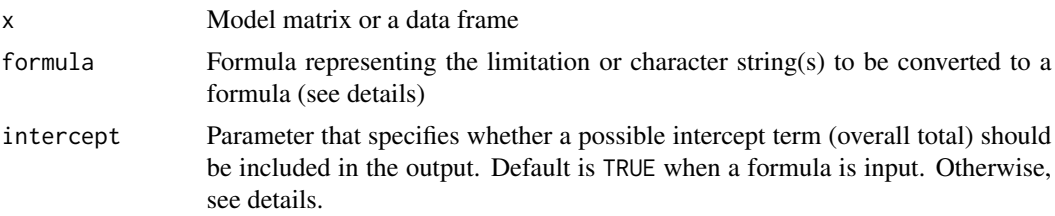

# Details

The selection is based on startCol or startRow attribute in input x.

#### With formula as character:

- ~ is included: Input is converted by as.formula and default intercept is TRUE.
- ~ is not included: Internally, input data is converted to a formula by adding ~ and possibly +'s when the length is >1. Default intercept is FALSE unless "1" or "(Intercept)" (is changed internally to "1") is included.

# Value

Limited model matrix or a data frame

#### **Note**

formula\_selection and FormulaSelection are identical

```
z <- SSBtoolsData("sprt_emp_withEU")
z$age[z$age == "Y15-29"] <- "young"
z$age[z$age == "Y30-64"] <- "old"
x \le - ModelMatrix(z, formula = \simage * year)
FormulaSelection(x, "age")
FormulaSelection(x, ~year)
FormulaSelection(x, ~year:age)
# x1, x2, x3, x4 and x4 are identical
x1 <- FormulaSelection(x, ~age)
x2 <- FormulaSelection(x, "~age")
x3 <- FormulaSelection(x, "age", intercept = TRUE)
x4 <- FormulaSelection(x, c("1", "age"))
x5 <- FormulaSelection(x, c("(Intercept)", "age"))
a \leq ModelMatrix(z, formula = \simage * geo + year, crossTable = TRUE)
b <- cbind(as.data.frame(a$crossTable),
           sum = (t(a$modelMatrix) %*% z$ths_per)[, 1],
```
max = DummyApply(a\$modelMatrix,

```
z$ths_per, max))
rownames(b) <- NULL
attr(b, "startRow") <- attr(a$modelMatrix, "startCol", exact = TRUE)
FormulaSelection(b, ~geo * age)
FormulaSelection(b, "age:geo")
FormulaSelection(b, ~year - 1)
```
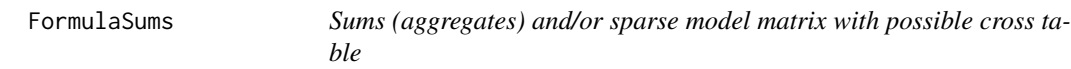

# Description

By default this function return sums if the formula contains a response part and a model matrix otherwise

# Usage

```
FormulaSums(
  data,
  formula,
 makeNames = TRUE,
  crossTable = FALSE,
  total = "Total",
  printInc = FALSE,
  dropResponse = FALSE,
  makeModelMatrix = NULL,
  sep = "-",
  sepCross = ":"avoidHierarchical = FALSE,
  includeEmpty = FALSE,
  ...
)
```
Formula2ModelMatrix(data, formula, dropResponse = TRUE, ...)

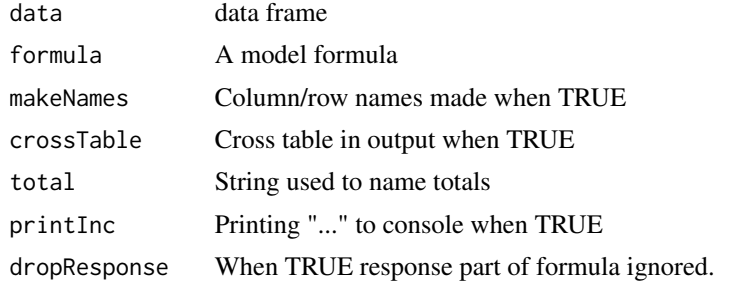

<span id="page-35-0"></span>
## FormulaSums 37

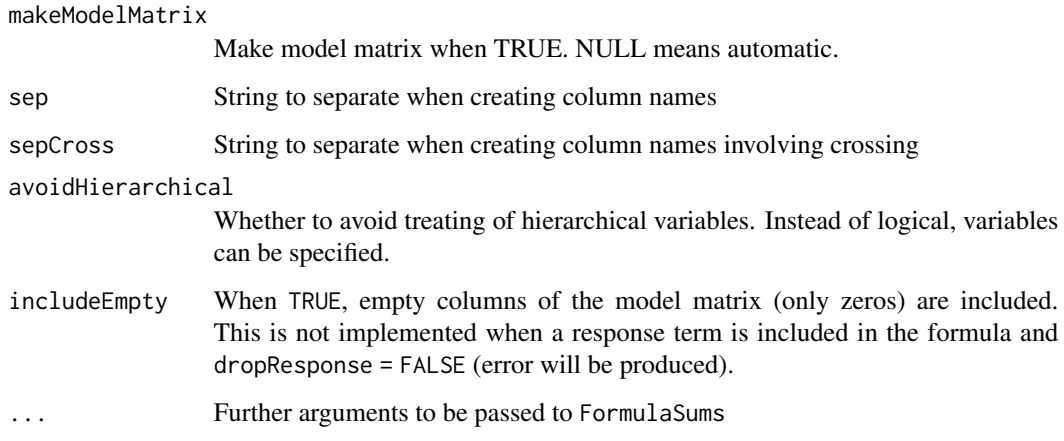

## Details

The model matrix is constructed by calling fac2sparse() repeatedly. The sums are computed by calling aggregate() repeatedly. Hierarchical variables handled when constructing cross table. Column names constructed from the cross table. The returned model matrix includes the attribute startCol (see last example line).

## Value

A matrix of sums, a sparse model matrix or a list of two or three elements (model matrix and cross table and sums when relevant).

## Author(s)

Øyvind Langsrud

#### See Also

[ModelMatrix](#page-67-0)

#### Examples

x <- SSBtoolsData("sprt\_emp\_withEU")

```
FormulaSums(x, ths_per ~ year*geo + year*eu)
FormulaSums(x, ~ year*age*eu)
FormulaSums(x, ths_per ~ year*age*geo + year*age*eu, crossTable = TRUE, makeModelMatrix = TRUE)
FormulaSums(x, ths_per ~ year:age:geo -1)
m <- Formula2ModelMatrix(x, ~ year*geo + year*eu)
print(m[1:3, ], col.names = TRUE)
attr(m, "startCol")
```
<span id="page-37-1"></span>

# **Description**

Functions for formula manipulation

# Details

- [combine\\_formulas](#page-0-0): Combine formulas
- [formula\\_from\\_vars](#page-0-0): Generate model formula by specifying which variables have totals or not
- [formula\\_include\\_hierarchies](#page-0-0): Replace variables in formula with sum of other variables

<span id="page-37-0"></span>GaussIndependent *Linearly independent rows and columns by Gaussian elimination*

# Description

The function is written primarily for large sparse matrices with integers and even more correctly it is primarily written for dummy matrices (0s and 1s in input matrix).

## Usage

```
GaussIndependent(
  x,
 printInc = FALSE,
  tolGauss = (.Machine$double.eps)^(1/2),
  testMaxInt = 0,
  allNumeric = FALSE
)
```
GaussRank(x, printInc = FALSE)

## Arguments

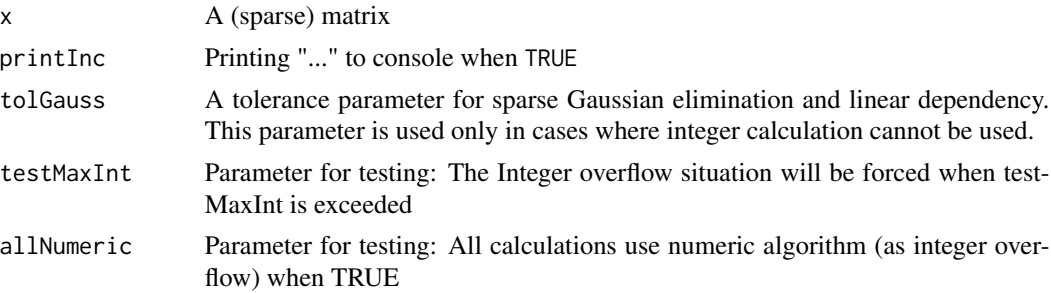

# Details

GaussRank returns the rank

# Value

List of logical vectors specifying independent rows and columns

#### **Note**

The main algorithm is based on integers and exact calculations. When integers cannot be used (because of input or overflow), the algorithm switches. With printInc = TRUE as a parameter, ..... change to ----- when switching to numeric algorithm. With numeric algorithm, a kind of tolerance for linear dependency is included. This tolerance is designed having in mind that the input matrix is a dummy matrix.

#### Examples

```
x <- ModelMatrix(SSBtoolsData("z2"), formula = ~fylke + kostragr * hovedint - 1)
```

```
GaussIndependent(x)
GaussRank(x)
GaussRank(t(x))
```
## Not run: # For comparison, qr-based rank may not work rankMatrix(x, method = "qr")

```
# Dense qr works
qr(as.matrix(x))$rank
```
## End(Not run)

<span id="page-38-0"></span>GaussIterationFunction

```
An iFunction argument to GaussSuppression
```
# Description

Use this function as iFunction or write your own using the same seven first parameters and also using ....

#### Usage

```
GaussIterationFunction(i, I, j, J, true, false, na, filename = NULL, ...)
```
#### **Arguments**

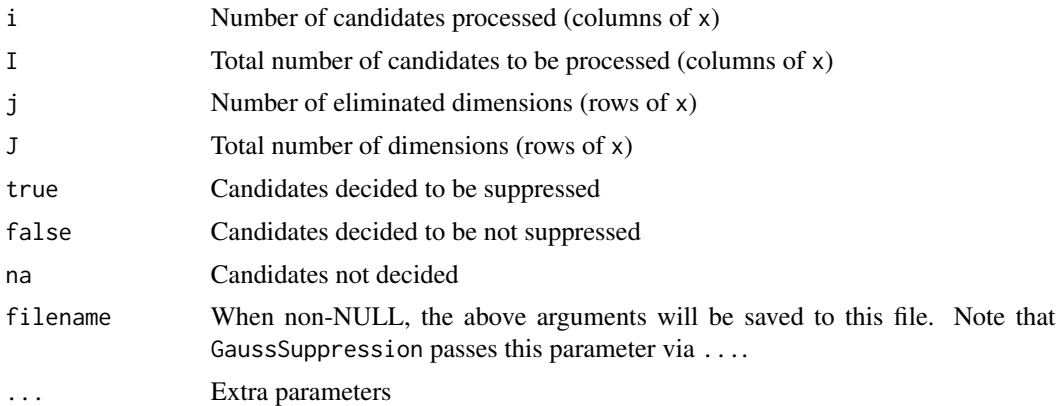

# Details

The number of candidates decided (true and false) may differ from the number of candidates processed (i) due to parameter removeDuplicated and because the decision for some unprocessed candidates can be found due to empty columns.

# Value

NULL

<span id="page-39-0"></span>GaussSuppression *Secondary suppression by Gaussian elimination*

## Description

Sequentially the secondary suppression candidates (columns in x) are used to reduce the x-matrix by Gaussian elimination. Candidates who completely eliminate one or more primary suppressed cells (columns in x) are omitted and made secondary suppressed. This ensures that the primary suppressed cells do not depend linearly on the non-suppressed cells. How to order the input candidates is an important choice. The singleton problem and the related problem of zeros are also handled.

#### Usage

```
GaussSuppression(
  x,
  candidates = 1:ncol(x),
  primary = NULL,
  forced = NULL,
  hidden = NULL,
  singleton = rep(FALSE, nrow(x)),singletonMethod = "anySum",
  printInc = TRUE,
```
# GaussSuppression 41

```
tolGauss = (.Machine$double.eps)^(1/2),
whenEmptySuppressed = warning,
whenEmptyUnsuppressed = message,
whenPrimaryForced = warning,
removeDuplicated = TRUE,
iFunction = GaussIterationFunction,
iWait = Inf,xExtraPrimary = NULL,
unsafeAsNegative = FALSE,
...
```
# Arguments

 $\mathcal{L}$ 

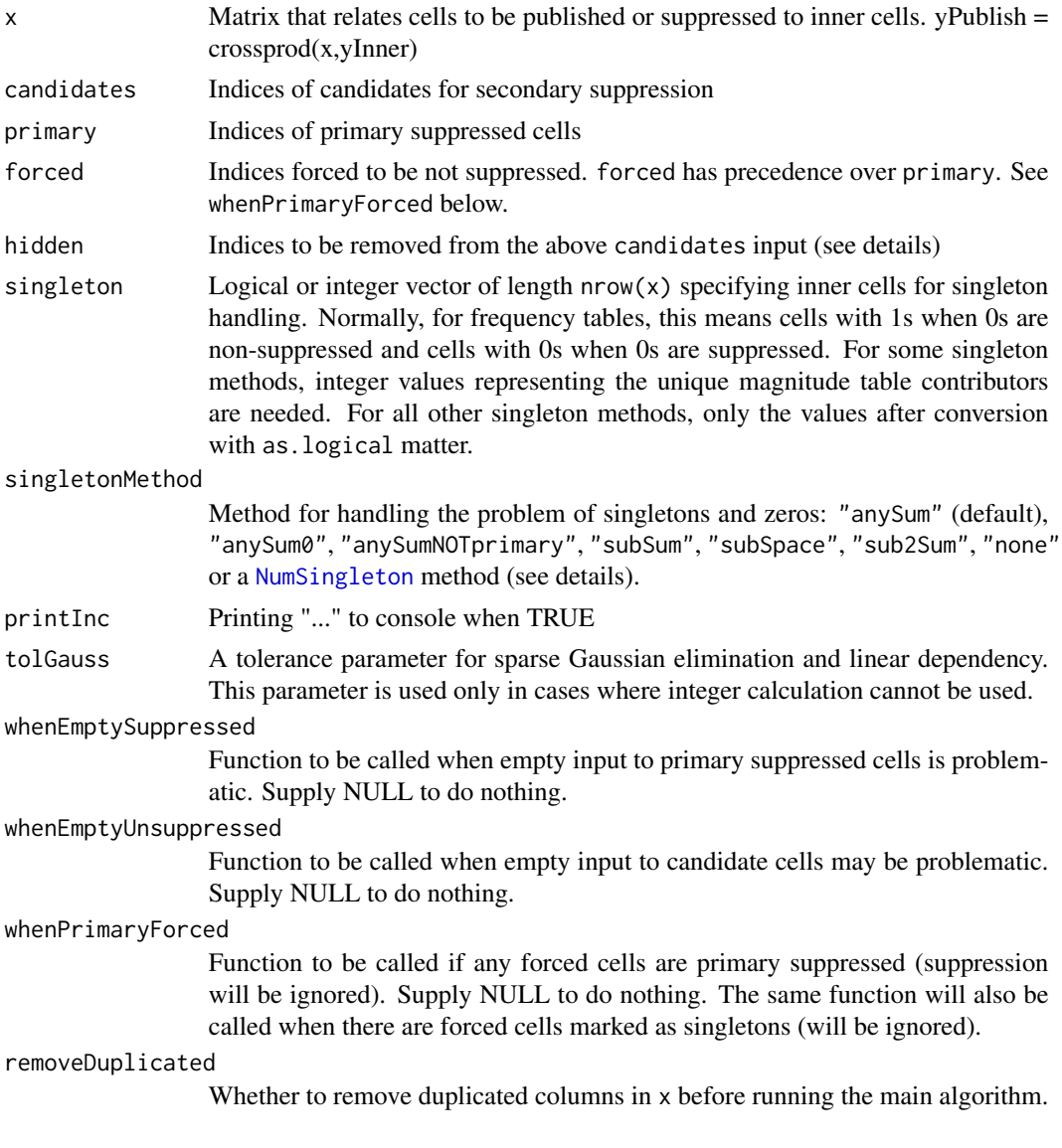

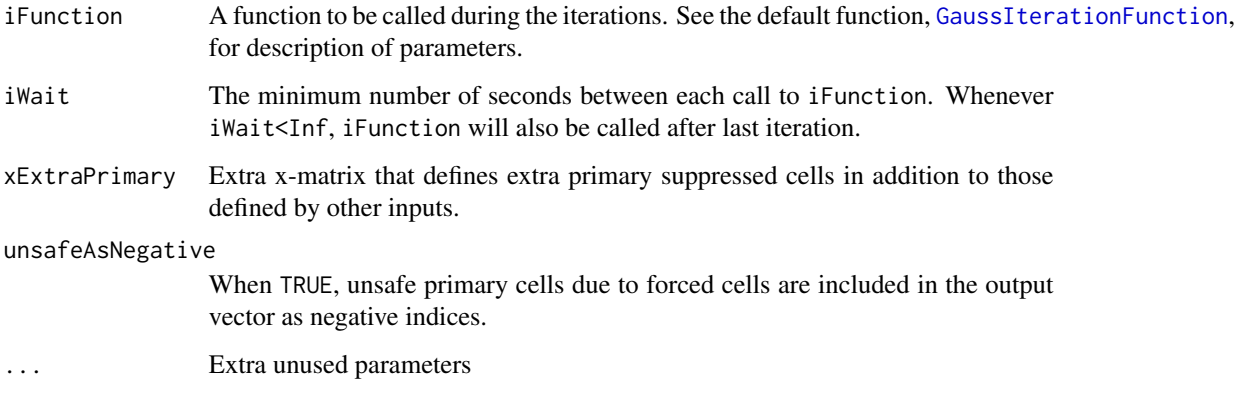

#### Details

It is possible to specify too many (all) indices as candidates. Indices specified as primary or hidded will be removed. Hidden indices (not candidates or primary) refer to cells that will not be published, but do not need protection.

- Singleton methods for frequency tables: All singleton methods, except "sub2Sum" and the [NumSingleton](#page-73-0) methods, have been implemented with frequency tables in mind. The singleton method "subSum" makes new imaginary primary suppressed cells, which are the sum of the singletons within each group. The "subSpace" method is conservative and ignores the singleton dimensions when looking for linear dependency. The default method, "anySum", is between the other two. Instead of making imaginary cells of sums within groups, the aim is to handle all possible sums, also across groups. In addition, "subSumSpace" and "subSumAny" are possible methods, primarily for testing. These methods are similar to "subSpace" and "anySum", and additional cells are created as in "subSum". It is believed that the extra cells are redundant. Note that in order to give information about unsafe cells, "anySum" is internally changed to "subSumAny" when there are forced cells. All the above methods assume that any published singletons are primary suppressed. If this is not the case, either "anySumNOTprimary" or "anySum0" must be used. Notably, "anySum0" is an enhancement of "anySumNOTprimary" for situations where zeros are singletons. Using that method avoids suppressing a zero marginal along with only one of its children.
- Singleton methods for magnitude tables: The singleton method "sub2Sum" makes new imaginary primary suppressed cells, which are the sum of two inner cells. This is done when a group contains exactly two primary suppressed inner cells provided that at least one of them is singleton. This was the first method implemented. Other magnitude methods follow the coding according to [NumSingleton](#page-73-0). The "sub2Sum" method is equivalent to "numFFT". Also note that "num", "numFFF" and "numFTF" are equivalent to "none".
- Combined: For advanced use, singleton can be a two-element list with names "freq" and "num". Then singletonMethod must be a corresponding named two-element vector. For example: singletonMethod = c(freq = "anySumNOTprimary", num = "sub2Sum")

#### Value

Secondary suppression indices

# HierarchicalGroups 43

#### Examples

```
# Input data
df <- data.frame(values = c(1, 1, 1, 5, 5, 9, 9, 9, 9, 9, 0, 0, 0, 7, 7),
                 var1 = rep(1:3, each = 5),var2 = c("A", "B", "C", "D", "E"), stringsAsFactors = FALSE)
# Make output data frame and x
fs <- FormulaSums(df, values \sim var1 \star var2, crossTable = TRUE, makeModelMatrix = TRUE)
x <- fs$modelMatrix
datF <- data.frame(fs$crossTable, values = as.vector(fs$allSums))
# Add primary suppression
datF$primary <- datF$values
datF$primary[datF$values < 5 & datF$values > 0] <- NA
datF$suppressedA <- datF$primary
datF$suppressedB <- datF$primary
datF$suppressedC <- datF$primary
# zero secondary suppressed
datF$suppressedA[GaussSuppression(x, primary = is.na(datF$primary))] <- NA
# zero not secondary suppressed by first in ordering
datF$suppressedB[GaussSuppression(x, c(which(datF$values == 0), which(datF$values > 0)),
                            primary = is.na(datF$primary))] <- NA
# with singleton
datF$suppressedC[GaussSuppression(x, c(which(datF$values == 0), which(datF$values > 0)),
                        primary = is.na(datF$primary), singleton = df$values == 1)] <- NA
```
datF

HierarchicalGroups *Finding hierarchical variable groups*

#### Description

According to the (factor) levels of the variables

## Usage

```
HierarchicalGroups(
 x = NULL,
 mainName = TRUE,
 eachName = FALSE,
  fCorr = FactorLevCorr(x)
)
```
#### **Arguments**

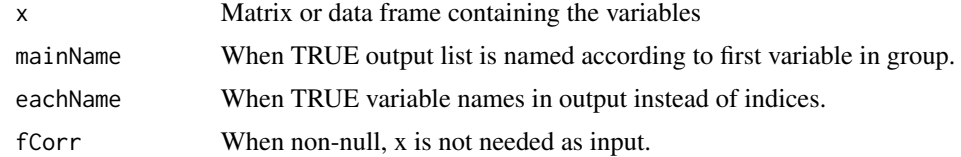

# Value

Output is a list containing the groups. First variable has most levels.

## Author(s)

Øyvind Langsrud

#### Examples

```
dataset <- SSBtoolsData("example1")
HierarchicalGroups(dataset[1:2], eachName = TRUE)
HierarchicalGroups(dataset[2:3])
HierarchicalGroups(dataset[1:4], eachName = TRUE)
```
HierarchicalGroups(SSBtoolsData("magnitude1")[1:4])

 $x \leq -\text{rep}(c("A", "B", "C"), 3)$ y <- rep(c(11,22,11),3)  $z \leftarrow c(1,1,1,2,2,2,3,3,3)$ zy <- paste(z,y,sep="")  $m \leftarrow \text{cbind}(x,y,z,zy)$ HierarchicalGroups(m)

## HierarchicalWildcardGlobbing

*Find variable combinations by advanced wildcard/globbing specifications.*

# Description

Find combinations present in an input data frame or, when input is a list, find all possible combinations that meet the requirements.

# Usage

```
HierarchicalWildcardGlobbing(
  z,
  wg,
  useUnique = NULL,
  useFactor = FALSE,
```

```
makeWarning = TRUE,
  printInfo = FALSE,
  useMatrixToDataFrame = TRUE
\lambda
```
#### Arguments

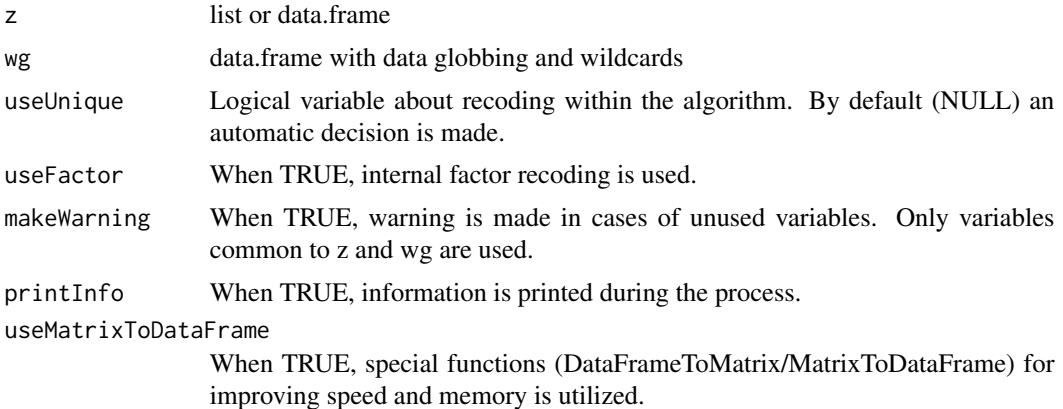

#### Details

The final variable combinations must meet the requirements in each positive sign group and must not match the requirements in the negative sign groups.The function is implemented by calling [WildcardGlobbing](#page-86-0) several times within an algorithm that uses hierarchical clustering ([hclust](#page-0-0)).

## Value

data.frame

## Author(s)

Øyvind Langsrud

```
# useUnique=NULL betyr valg ut fra antall rader i kombinasjonsfil
data(precip)
data(mtcars)
codes <- as.character(c(100, 200, 300, 600, 700, 101, 102, 103, 104, 134, 647, 783,
                        13401, 13402, 64701, 64702))
```

```
# Create list input
zList \le list(car = rownames(mtcars), wt = as.character(1000 \star mtcars$wt),
              city = names(precip), code = codes)
```

```
# Create data.frame input
```

```
m \leftarrow \text{cbind}(\text{car} = \text{rownames}(\text{mtcars}), \text{wt} = \text{as}.\text{character}(1000 * \text{mtcars})))
```

```
zFrame \leq data.frame(m[rep(1:NROW(m), each = 35), ],
                    city = names(precip), code = codes, stringsAsFactors = FALSE)
# Create globbing/wildcards input
wg <- data.frame(rbind(c("Merc*", "" , "" , "?00" ),
                       c("F*" , " " , " " , " " ? ? ? ? ?"),c(""), "???0", "C*", ""),
                       c(""), "", "!Co*", ""),
                       c(""), "", "?i*", "????2"),
                       c(""), "", "?h*", "????1")),
          sign = c("'''", "'''", "'''", "'''", "'''", "''' -", "'' -"), stringsAsFactors = FALSE)
names(wg)[1:4] <- names(zList)
# ===================================================================
# Finding unique combinations present in the input data frame
# ===================================================================
# Using first row of wg. Combinations of car starting with Merc
# and three-digit code ending with 00
HierarchicalWildcardGlobbing(zFrame[, c(1, 4)], wg[1, c(1, 4, 5)])
# Using first row of wg. Combinations of all four variables
HierarchicalWildcardGlobbing(zFrame, wg[1, ])
# More combinations when using second row also
HierarchicalWildcardGlobbing(zFrame, wg[1:2, ])
# Less combinations when using third row also
# since last digit of wt must be 0 and only cities starting with C
HierarchicalWildcardGlobbing(zFrame, wg[1:3, ])
# Less combinations when using fourth row also since city cannot start with Co
HierarchicalWildcardGlobbing(zFrame, wg[1:4, ])
# Less combinations when using fourth row also
# since specific combinations of city and code are removed
HierarchicalWildcardGlobbing(zFrame, wg)
# ===================================================================
# Using list input to create all possible combinations
# ===================================================================
dim(HierarchicalWildcardGlobbing(zList, wg))
```
# same result with as.list since same unique values of each variable dim(HierarchicalWildcardGlobbing(as.list(zFrame), wg))

<span id="page-46-0"></span>Hierarchies2ModelMatrix

*Model matrix representing crossed hierarchies*

## Description

Make a model matrix, x, that corresponds to data and represents all hierarchies crossed. This means that aggregates corresponding to numerical variables can be computed as  $t(x)$  %\*% y, where y is a matrix with one column for each numerical variable.

## Usage

```
Hierarchies2ModelMatrix(
  data,
  hierarchies,
  inputInOutput = TRUE,
  crossTable = FALSE,
  total = "Total",hierarchyVarNames = c(mapsFrom = "mapsFrom", mapsTo = "mapsTo", sign = "sign", level =
    "level"),
  unionComplement = FALSE,
  reOrder = TRUE,select = NULL,
  removeEmpty = FALSE,
  selectionByMultiplicationLimit = 10^7,
  makeColnames = TRUE,
  verbose = FALSE,
  ...
)
```
## Arguments

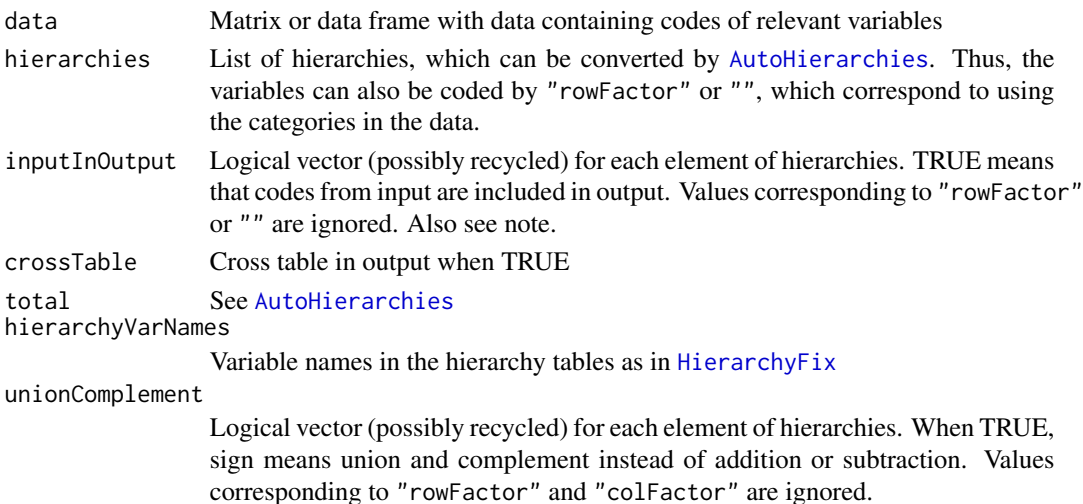

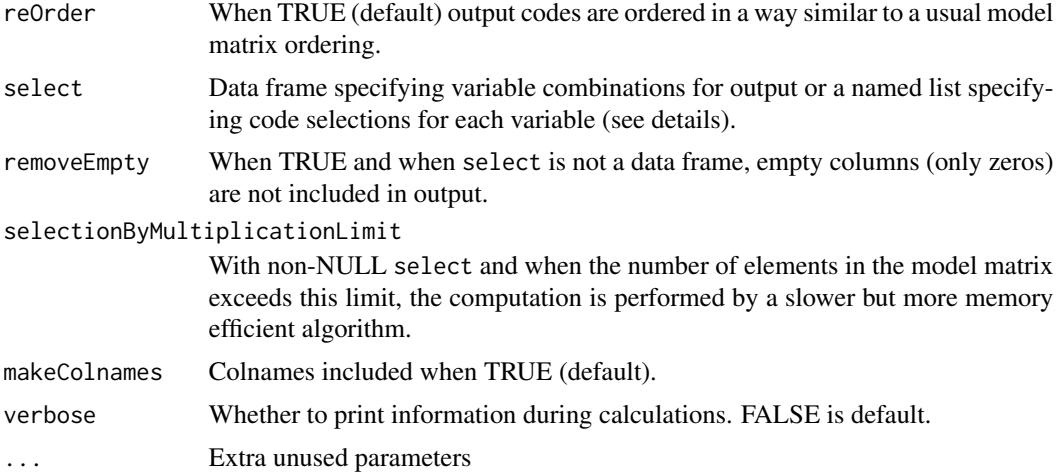

## Details

This function makes use of [AutoHierarchies](#page-7-0) and [HierarchyCompute](#page-52-0) via [HierarchyComputeDummy](#page-0-0). Since the dummy matrix is transposed in comparison to HierarchyCompute, the parameter rowSelect is renamed to select and makeRownames is renamed to makeColnames.

The select parameter as a list can be partially specified in the sense that not all hierarchy names have to be included. The parameter inputInOutput will only apply to hierarchies that are not in the select list (see note).

## Value

A sparse model matrix or a list of two elements (model matrix and cross table)

#### Note

The select as a list is run via a special coding of the inputInOutput parameter. This parameter is converted into a list (as.list) and select elements are inserted into this list. This is also an additional option for users of the function.

#### Author(s)

Øyvind Langsrud

#### See Also

[ModelMatrix](#page-67-0), [HierarchiesAndFormula2ModelMatrix](#page-48-0)

```
# Create some input
z <- SSBtoolsData("sprt_emp_withEU")
ageHier <- SSBtoolsData("sprt_emp_ageHier")
geoDimList <- FindDimLists(z[, c("geo", "eu")], total = "Europe")[[1]]
```

```
# First example has list output
Hierarchies2ModelMatrix(z, list(age = ageHier, geo = geoDimList), inputInOutput = FALSE,
                        crossTable = TRUE)
m1 <- Hierarchies2ModelMatrix(z, list(age = ageHier, geo = geoDimList), inputInOutput = FALSE)
m2 <- Hierarchies2ModelMatrix(z, list(age = ageHier, geo = geoDimList))
m3 <- Hierarchies2ModelMatrix(z, list(age = ageHier, geo = geoDimList, year = ""),
                              inputInOutput = FALSE)
m4 <- Hierarchies2ModelMatrix(z, list(age = ageHier, geo = geoDimList, year = "allYears"),
                              inputInOutput = c(FALSE, FALSE, TRUE))
# Illustrate the effect of unionComplement, geoHier2 as in the examples of HierarchyCompute
geoHier2 <- rbind(data.frame(mapsFrom = c("EU", "Spain"), mapsTo = "EUandSpain", sign = 1),
                  SSBtoolsData("sprt_emp_geoHier")[, -4])
m5 <- Hierarchies2ModelMatrix(z, list(age = ageHier, geo = geoHier2, year = "allYears"),
                              inputInOutput = FALSE) # Spain is counted twice
m6 <- Hierarchies2ModelMatrix(z, list(age = ageHier, geo = geoHier2, year = "allYears"),
                              inputInOutput = FALSE, unionComplement = TRUE)
# Compute aggregates
ths_per <- as.matrix(z[, "ths_per", drop = FALSE]) # matrix with the values to be aggregated
t(m1) %*% ths_per # crossprod(m1, ths_per) is equivalent and faster
t(m2) %*% ths_per
t(m3) %*% ths_per
t(m4) %*% ths_per
t(m5) %*% ths_per
t(m6) %*% ths_per
# Example using the select parameter as a data frame
select <- data.frame(age = c("Y15-64", "Y15-29", "Y30-64"), geo = c("EU", "nonEU", "Spain"))
m2a <- Hierarchies2ModelMatrix(z, list(age = ageHier, geo = geoDimList), select = select)
# Same result by slower alternative
m2B <- Hierarchies2ModelMatrix(z, list(age = ageHier, geo = geoDimList), crossTable = TRUE)
m2b <- m2B$modelMatrix[, Match(select, m2B$crossTable), drop = FALSE]
t(m2b) %*% ths_per
# Examples using the select parameter as a list
Hierarchies2ModelMatrix(z, list(age = ageHier, geo = geoDimList),
       inputInOutput = FALSE,
       select = list(geo = c("nonEU", "Portugal")))
Hierarchies2ModelMatrix(z, list(age = ageHier, geo = geoDimList),
       select = list(geo = c("nonEU", "Portugal"), age = c("Y15-64", "Y15-29")))
```
HierarchiesAndFormula2ModelMatrix

*Model matrix representing crossed hierarchies according to a formula*

# Description

How to cross the hierarchies are defined by a formula. The formula is automatically simplified when totals are involved.

#### Usage

```
HierarchiesAndFormula2ModelMatrix(
  data,
  hierarchies,
  formula,
  inputInOutput = TRUE,
  makeColNames = TRUE,
  crossTable = FALSE,
  total = "Total",simplify = TRUE,
 hierarchyVarNames = c(mapsFrom = "mapsFrom", mapsTo = "mapsTo", sign = "sign", level =
    "level"),
  unionComplement = FALSE,
  removeEmpty = FALSE,
  reOrder = TRUE,
  sep = "-",
  ...
)
```
# Arguments

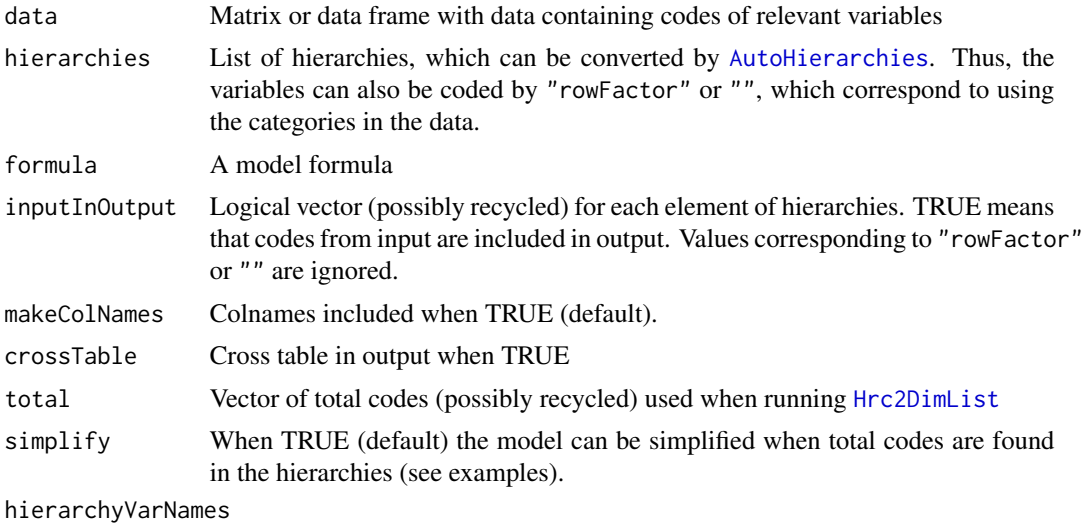

Variable names in the hierarchy tables as in [HierarchyFix](#page-0-0)

#### unionComplement

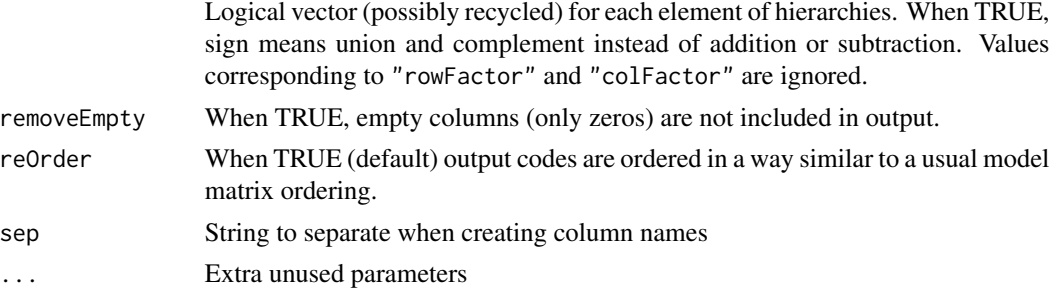

## Value

A sparse model matrix or a list of two elements (model matrix and cross table)

#### Author(s)

Øyvind Langsrud

#### See Also

[ModelMatrix](#page-67-0), [Hierarchies2ModelMatrix](#page-46-0), [Formula2ModelMatrix](#page-35-0).

```
# Create some input
z <- SSBtoolsData("sprt_emp_withEU")
ageHier <- SSBtoolsData("sprt_emp_ageHier")
geoDimList <- FindDimLists(z[, c("geo", "eu")], total = "Europe")[[1]]
# Shorter function name
H <- HierarchiesAndFormula2ModelMatrix
# Small dataset example. Two dimensions.
s \leq z[z$geo == "Spain", ]
geoYear <- list(geo = geoDimList, year = "")
m <- H(s, geoYear, ~geo * year, inputInOutput = c(FALSE, TRUE))
print(m, col.names = TRUE)
attr(m, "total") # Total code 'Europe' is found
attr(m, "startCol") # Two model terms needed
# Another model and with crossTable in output
H(s, geoYear, ~geo + year, crossTable = TRUE)
# Without empty columns
H(s, geoYear, ~geo + year, crossTable = TRUE, removeEmpty = TRUE)
# Three dimensions
ageGeoYear <- list(age = ageHier, geo = geoDimList, year = "allYears")
m <- H(z, ageGeoYear, ~age * geo + geo * year)
head(colnames(m))
attr(m, "total")
```

```
attr(m, "startCol")
# With simplify = FALSE
m <- H(z, ageGeoYear, \simage * geo + geo * year, simplify = FALSE)
head(colnames(m))
attr(m, "total")
attr(m, "startCol")
# Compute aggregates
m <- H(z, ageGeoYear, ~geo * age, inputInOutput = c(TRUE, FALSE, TRUE))
t(m) %*% z$ths_per
# Without hierarchies. Only factors.
ageGeoYearFactor <- list(age = "", geo = "", year = "")
t(H(z, ageGeoYearFactor, ~geo * age + year:geo))
```
Hierarchy2Formula *Hierarchy2Formula*

## Description

Conversion between to-from coded hierarchy and formulas written with  $=$ ,  $-$  and  $+$ .

#### Usage

```
Hierarchy2Formula(
 x,
 hierarchyVarNames = c(mapsFrom = "mapsFrom", mapsTo = "mapsTo", sign = "sign", level =
    "level")
\lambda
```

```
Formula2Hierarchy(s)
```
Hierarchies2Formulas(x, ...)

## Arguments

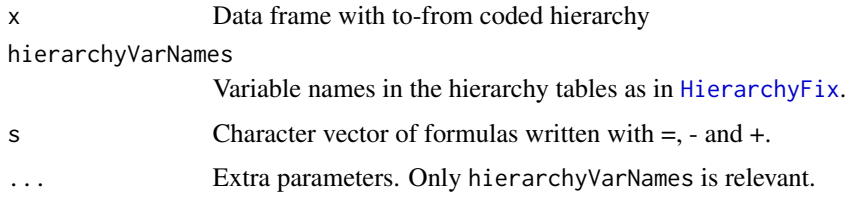

## Value

See Arguments

# HierarchyCompute 53

## Note

Hierarchies2Formulas is a wrapper for lapply(x, Hierarchy2Formula, ...)

#### Author(s)

Øyvind Langsrud

# See Also

[DimList2Hierarchy](#page-16-1), [DimList2Hrc](#page-16-2), [AutoHierarchies](#page-7-0).

# Examples

```
x <- SSBtoolsData("sprt_emp_geoHier")
s <- Hierarchy2Formula(x)
s
Formula2Hierarchy(s)
# Demonstrate Hierarchies2Formulas and problems
hi <- FindHierarchies(SSBtoolsData("sprt_emp_withEU")[, c("geo", "eu", "age")])
hi
Hierarchies2Formulas(hi) # problematic formula since minus sign in coding
AutoHierarchies(Hierarchies2Formulas(hi)) # Not same as hi because of problems
# Change coding to avoid problems
hi$age$mapsFrom <- gsub("-", "_", hi$age$mapsFrom)
hi
Hierarchies2Formulas(hi)
```

```
AutoHierarchies(Hierarchies2Formulas(hi))
```
<span id="page-52-0"></span>HierarchyCompute *Hierarchical Computations*

# Description

This function computes aggregates by crossing several hierarchical specifications and factorial variables.

#### Usage

```
HierarchyCompute(
  data,
  hierarchies,
  valueVar,
  colVar = NULL,
  rowSelect = NULL,
  colSelect = NULL,
```

```
select = NULL,
  inputInOutput = FALSE,
 output = "data-frame",autoLevel = TRUE,
 unionComplement = FALSE,
 constantsInOutput = NULL,
 hierarchyVarNames = c(mapsFrom = "mapsFrom", mapsTo = "mapsTo", sign = "sign", level =
    "level"),
 selectionByMultiplicationLimit = 10^7,
 colNotInDataWarning = TRUE,
 useMatrixToDataFrame = TRUE,
 handleDuplicated = "sum",
 asInput = FALSE,verbose = FALSE,
 reOrder = FALSE,
 reduceData = TRUE,
 makeRownames = NULL
\mathcal{L}
```
# Arguments

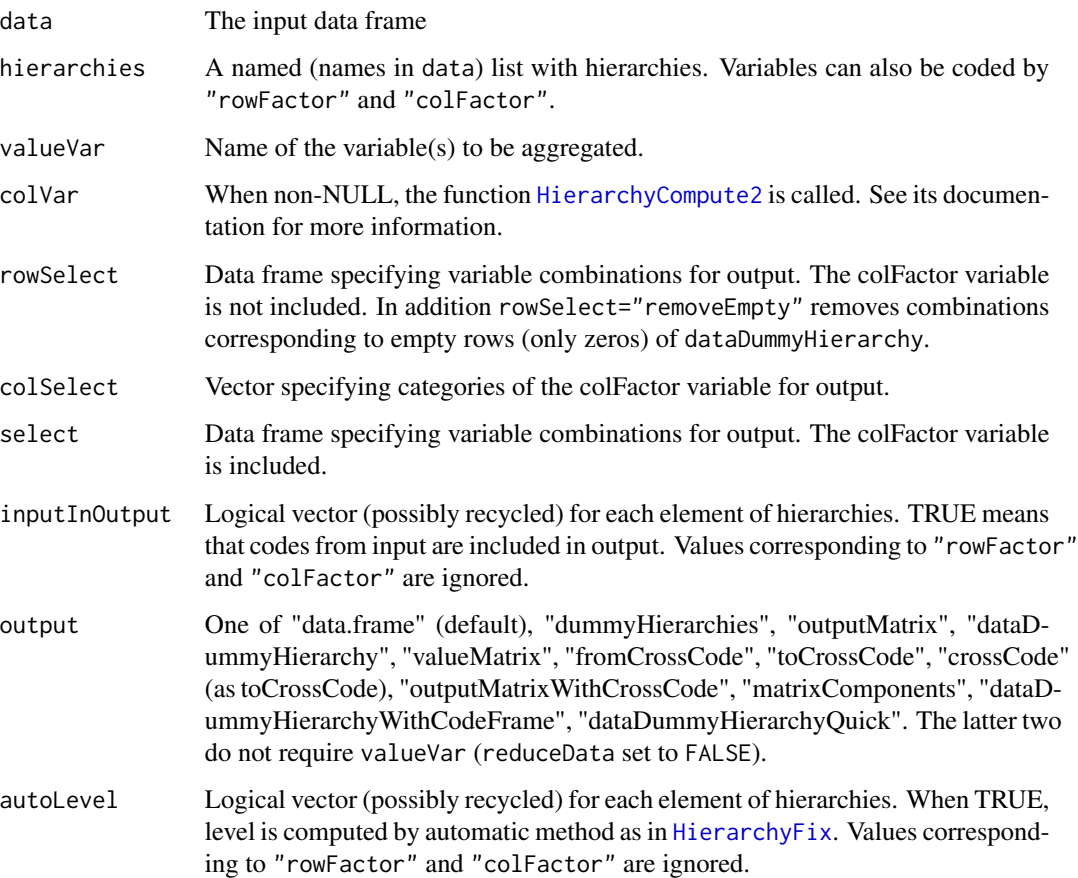

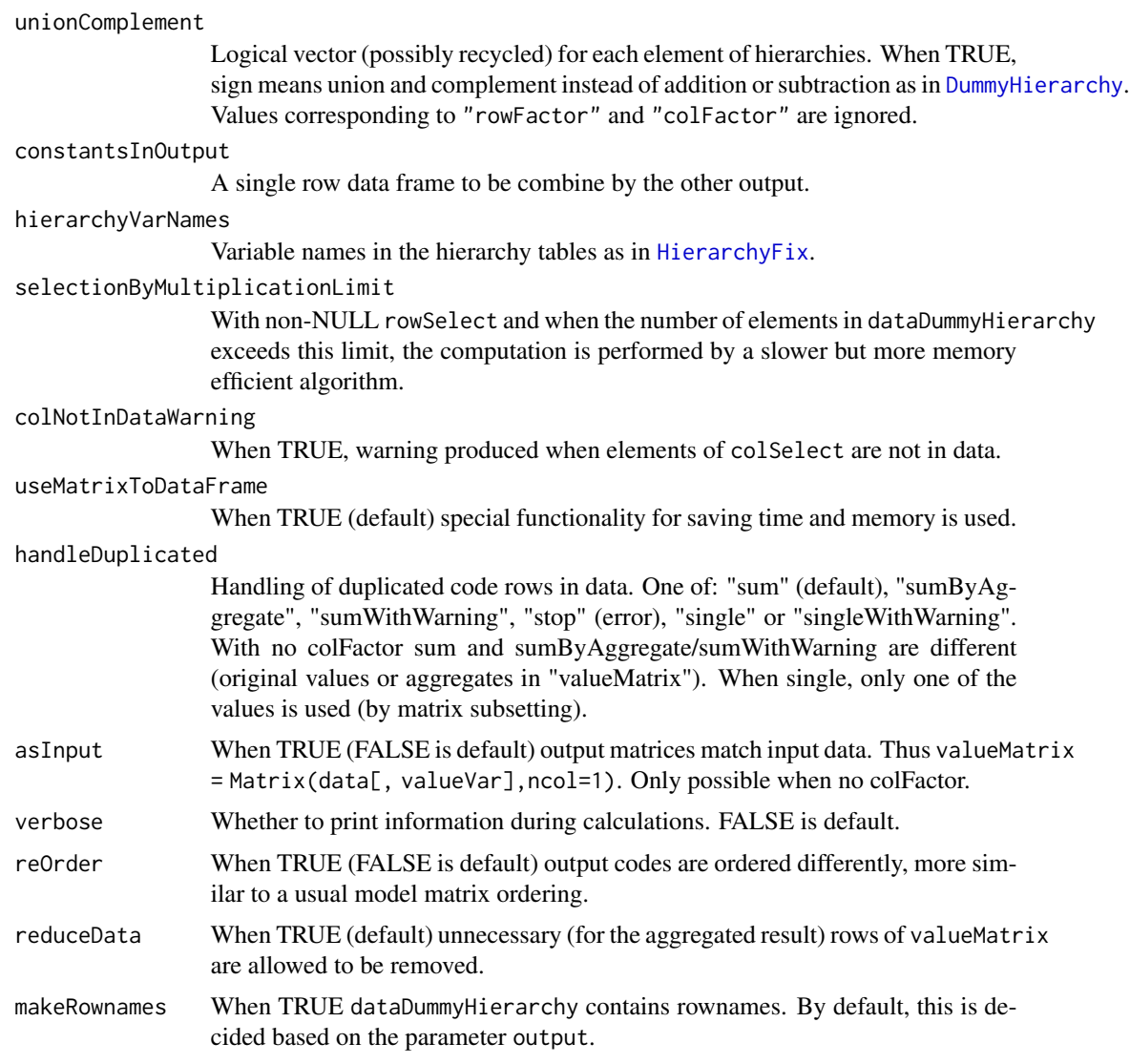

# Details

A key element of this function is the matrix multiplication: outputMatrix = dataDummyHierarchy %\*% valueMatrix. The matrix, valueMatrix is a re-organized version of the valueVar vector from input. In particular, if a variable is selected as colFactor, there is one column for each level of that variable. The matrix, dataDummyHierarchy is constructed by crossing dummy coding of hierarchies ([DummyHierarchy](#page-19-0)) and factorial variables in a way that matches valueMatrix. The code combinations corresponding to rows and columns of dataDummyHierarchy can be obtained as toCrossCode and fromCrossCode. In the default data frame output, the outputMatrix is stacked to one column and combined with the code combinations of all variables.

# Value

As specified by the parameter output

#### Author(s)

Øyvind Langsrud

## See Also

[Hierarchies2ModelMatrix](#page-46-0), [AutoHierarchies](#page-7-0).

```
# Data and hierarchies used in the examples
x <- SSBtoolsData("sprt_emp") # Employment in sport in thousand persons from Eurostat database
geoHier <- SSBtoolsData("sprt_emp_geoHier")
ageHier <- SSBtoolsData("sprt_emp_ageHier")
# Two hierarchies and year as rowFactor
HierarchyCompute(x, list(age = ageHier, geo = geoHier, year = "rowFactor"), "ths_per")
# Same result with year as colFactor (but columns ordered differently)
HierarchyCompute(x, list(age = ageHier, geo = geoHier, year = "colFactor"), "ths_per")
# Internally the computations are different as seen when output='matrixComponents'
HierarchyCompute(x, list(age = ageHier, geo = geoHier, year = "rowFactor"), "ths_per",
                 output = "matrixComponents")
HierarchyCompute(x, list(age = ageHier, geo = geoHier, year = "colFactor"), "ths_per",
                 output = "matrixComponents")
# Include input age groups by setting inputInOutput = TRUE for this variable
HierarchyCompute(x, list(age = ageHier, geo = geoHier, year = "colFactor"), "ths_per",
                 inputInOutput = c(TRUE, FALSE))
# Only input age groups by switching to rowFactor
HierarchyCompute(x, list(age = "rowFactor", geo = geoHier, year = "colFactor"), "ths_per")
# Select some years (colFactor) including a year not in input data (zeros produced)
HierarchyCompute(x, list(age = ageHier, geo = geoHier, year = "colFactor"), "ths_per",
                 colSelect = c("2014", "2016", "2018"))
# Select combinations of geo and age including a code not in data or hierarchy (zeros produced)
HierarchyCompute(x, list(age = ageHier, geo = geoHier, year = "colFactor"), "ths_per",
               rowSelect = data.frame(geo = "EU", age = c("Y0-100", "Y15-64", "Y15-29")))
# Select combinations of geo, age and year
HierarchyCompute(x, list(age = ageHier, geo = geoHier, year = "colFactor"), "ths_per",
    select = data.frame(geo = c("EU", "Spain"), age = c("Y15-64", "Y15-29"), year = 2015))
# Extend the hierarchy table to illustrate the effect of unionComplement
# Omit level since this is handled by autoLevel
geoHier2 <- rbind(data.frame(mapsFrom = c("EU", "Spain"), mapsTo = "EUandSpain", sign = 1),
                  geoHier[, -4])
# Spain is counted twice
```

```
HierarchyCompute(x, list(age = ageHier, geo = geoHier2, year = "colFactor"), "ths_per")
# Can be seen in the dataDummyHierarchy matrix
HierarchyCompute(x, list(age = ageHier, geo = geoHier2, year = "colFactor"), "ths_per",
                 output = "matrixComponents")
# With unionComplement=TRUE Spain is not counted twice
HierarchyCompute(x, list(age = ageHier, geo = geoHier2, year = "colFactor"), "ths_per",
                 unionComplement = TRUE)
# With constantsInOutput
HierarchyCompute(x, list(age = ageHier, geo = geoHier, year = "colFactor"), "ths_per",
                 constantsInOutput = data.frame(c1 = "AB", c2 = "CD"))
# More that one valueVar
x$y <- 10*x$ths_per
HierarchyCompute(x, list(age = ageHier, geo = geoHier), c("y", "ths_per"))
```
<span id="page-56-0"></span>HierarchyCompute2 *Extended Hierarchical Computations*

## Description

Extended variant of [HierarchyCompute](#page-52-0) with several column variables (not just "colFactor"). Parameter colVar splits the hierarchy variables in two groups and this variable overrides the difference between "rowFactor" and "colFactor".

# Usage

```
HierarchyCompute2(
  data,
 hierarchies,
  valueVar,
  colVar,
  rowSelect = NULL,
  colSelect = NULL,
  select = NULL,
  output = "data.frame",
  ...
)
```
## Arguments

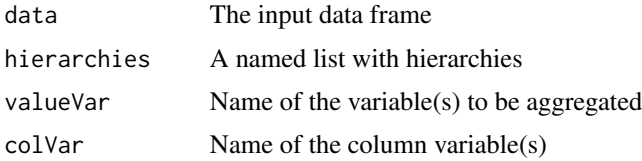

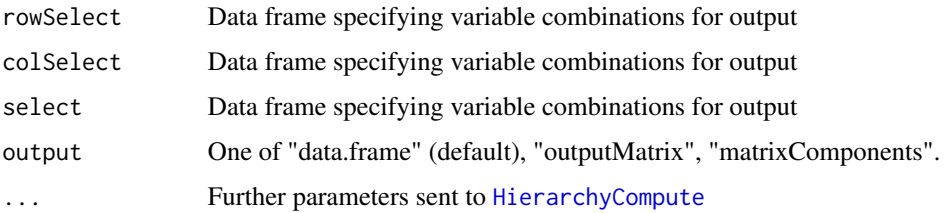

#### Details

Within this function, HierarchyCompute is called two times. By specifying output as "matrixComponents", output from the two runs are retuned as a list with elements hcRow and hcCol. The matrix multiplication in HierarchyCompute is extended to outputMatrix = hcRow\$dataDummyHierarchy %\*% hcRow\$valueMatrix %\*% t(hcCol\$dataDummyHierarchy). This is modified in cases with more than a single valueVar.

## Value

As specified by the parameter output

# Note

There is no need to call HierarchyCompute2 directly. The main function [HierarchyCompute](#page-52-0) can be used instead.

#### Author(s)

Øyvind Langsrud

# See Also

[Hierarchies2ModelMatrix](#page-46-0), [AutoHierarchies](#page-7-0).

```
x <- SSBtoolsData("sprt_emp")
geoHier <- SSBtoolsData("sprt_emp_geoHier")
ageHier <- SSBtoolsData("sprt_emp_ageHier")
HierarchyCompute(x, list(age = ageHier, geo = geoHier, year = "rowFactor"), "ths_per",
                 colVar = c("age", "year")HierarchyCompute(x, list(age = ageHier, geo = geoHier, year = "rowFactor"), "ths_per",
                 colVar = c("age", "geo"))HierarchyCompute(x, list(age = ageHier, geo = geoHier, year = "rowFactor"), "ths_per",
                 colVar = c("age", "year"), output = "matrixComponents")
HierarchyCompute(x, list(age = ageHier, geo = geoHier, year = "rowFactor"), "ths_per",
                 colVar = c("age", "geo"), output = "matrixComponents")
```
# Description

Assuming  $z = t(x)$  %\*% y + noise, a non-negatively modified least squares estimate of  $t(x)$  %\*% y is made.

# Usage

```
LSfitNonNeg(x, z, limit = 1e-10, viaQR = FALSE, printInc = TRUE)
```
## Arguments

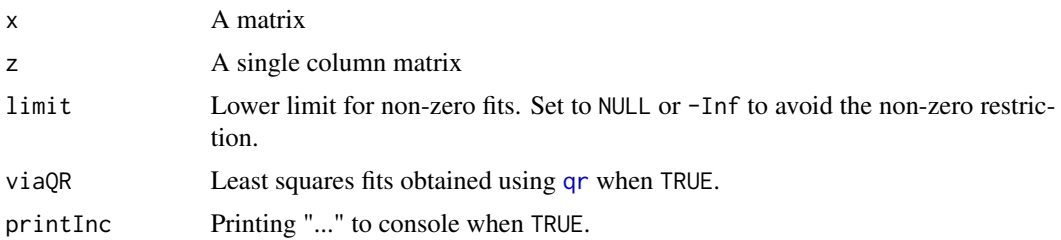

# Details

The problem is first reduced by elimination some rows of x (elements of y) using [GaussIndependent](#page-37-0). Thereafter least squares fits are obtained using [solve](#page-0-0) or [qr](#page-0-0). Possible negative fits will be forced to zero in the next estimation iteration(s).

## Value

A fitted version of z

#### Author(s)

Øyvind Langsrud

```
set.seed(123)
data2 <- SSBtoolsData("z2")
x \le ModelMatrix(data2, formula = \gammafylke + kostragr * hovedint - 1)
z \leq t(x) %*% data2$ant + rnorm(ncol(x), sd = 3)
LSfitNonNeg(x, z)
LSfitNonNeg(x, z, limit = NULL)
## Not run:
mf <- ~region*mnd + hovedint*mnd + fylke*hovedint*mnd + kostragr*hovedint*mnd
```

```
data4 <- SSBtoolsData("sosialFiktiv")
x \le - ModelMatrix(data4, formula = mf)
z \leq t(x) %*% data4$ant + rnorm(ncol(x), sd = 3)
zFit <- LSfitNonNeg(x, z)
```
## End(Not run)

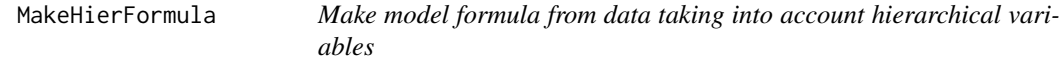

# Description

Make model formula from data taking into account hierarchical variables

#### Usage

```
MakeHierFormula(
  data = NULL,
  hGroups = HierarchicalGroups2(data),
  n = length(hGroups),
  sim = TRUE\mathcal{L}
```
# Arguments

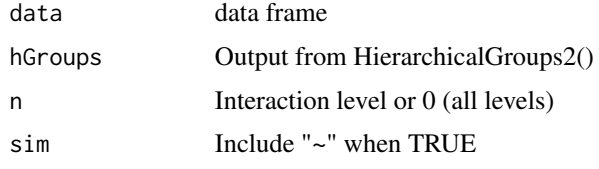

# Value

Formula as character string

# Author(s)

Øyvind Langsrud

```
x <- SSBtoolsData("sprt_emp_withEU")[, -4]
MakeHierFormula(x)
MakeHierFormula(x, n = 2)
MakeHierFormula(x, n = 0)
```
#### Description

The algorithm is based on converting variable combinations to whole numbers. The final matching is performed using [match](#page-0-0).

#### Usage

Match(x, y)

## Arguments

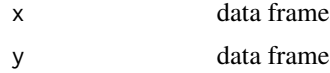

# Details

When the result of multiplying together the number of unique values in each column of x exceeds 9E15 (largest value stored exactly by the numeric data type), the algorithm is recursive.

#### Value

An integer vector giving the position in y of the first match if there is a match, otherwise NA.

#### Author(s)

Øyvind Langsrud

```
a <- data.frame(x = c("a", "b", "c"), y = c("A", "B"), z = 1:6)
b <- data.frame(x = c("b", "c"), y = c("B", "K", "A", "B"), z = c(2, 3, 5, 6))
Match(a, b)
Match(b, a)
# Slower alternative
match(data.frame(t(a), stringsAsFactors = FALSE), data.frame(t(b), stringsAsFactors = FALSE))
match(data.frame(t(b), stringsAsFactors = FALSE), data.frame(t(a), stringsAsFactors = FALSE))
# More comprehensive example (n, m and k may be changed)
n < -10<sup>4</sup>m < -10^3k <- 10^2
data(precip)
data(mtcars)
```

```
y \le - data.frame(car = sample(rownames(mtcars), n, replace = TRUE),
                city = sample(names(precip), n, replace = TRUE),
                n = rep\_len(1:k, n), a = rep\_len(c("A", "B", "C", "D"), n),b = rep\_len(as. character(rnorm(1000)), n),d = sample.int(k + 10, n, replace = TRUE),e = paste(sample.int(k * 2, n, replace = TRUE),
                           rep\_len(c("Green", "Red", "Blue"), n), sep = "__"),
                 r = \text{rnorm}(k)^99)
x \le y[sample.int(n, m), ]
row.names(x) <- NULL
ix \leftarrow Match(x, y)
```
matlabColon *Simulate Matlab's ':'*

# Description

Functions to generate increasing sequences

## Usage

```
matlabColon(from, to)
```
SeqInc(from, to)

## Arguments

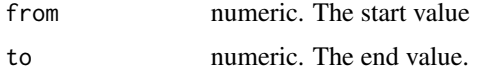

# Details

matlabColon(a,b) returns a:b (R's version) unless  $a > b$ , in which case it returns integer(0). Se $qInc(a,b)$  is similar, but results in error when the calculated length of the sequence  $(1+to-from)$  is negative.

## Value

A numeric vector, possibly empty.

## Author(s)

Bjørn-Helge Mevik (matlabColon) and Øyvind Langsrud (SeqInc)

## See Also

[seq](#page-0-0)

#### Matrix2list 63

# Examples

```
identical(3:5, matlabColon(3, 5)) ## => TRUE
3:1 ## => 3 2 1
mathcal{O}(3, 1) ## => integer(0)
try(SeqInc(3, 1)) ## => Error
SeqInc(3, 2) \# \# \Rightarrow integer(0)
```
Matrix2list *Convert matrix to sparse list*

# Description

Convert matrix to sparse list

#### Usage

Matrix2list(x)

Matrix2listInt(x)

#### Arguments

x Input matrix

#### Details

Within the function, the input matrix is first converted to a dgTMatrix matrix (Matrix package).

# Value

A two-element list: List of row numbers (r) and a list of numeric or integer values (x)

#### Note

Matrix2listInt convers the values to integers by as.integer and no checking is performed. Thus, zeros are possible.

# Author(s)

Øyvind Langsrud

```
m = matrix(c(0.5, 1.1, 3.14, 0, 0, 0, 0, 4, 5), 3, 3)Matrix2list(m)
Matrix2listInt(m)
```
# Description

The linear equation,  $z = t(x)$  %\*% y, is (hopefully) solved for y by iterative proportional fitting

# Usage

```
Mipf(
 x,
 z = NULL,
 iter = 100,
  yStart = matrix(1, nrow(x), 1),eps = 0.01,
  tol = 1e-10,reduceBy0 = FALSE,
  reduceByColSums = FALSE,
  reduceByLeverage = FALSE,
  returnDetails = FALSE,
 y = NULL\mathcal{E}
```
# Arguments

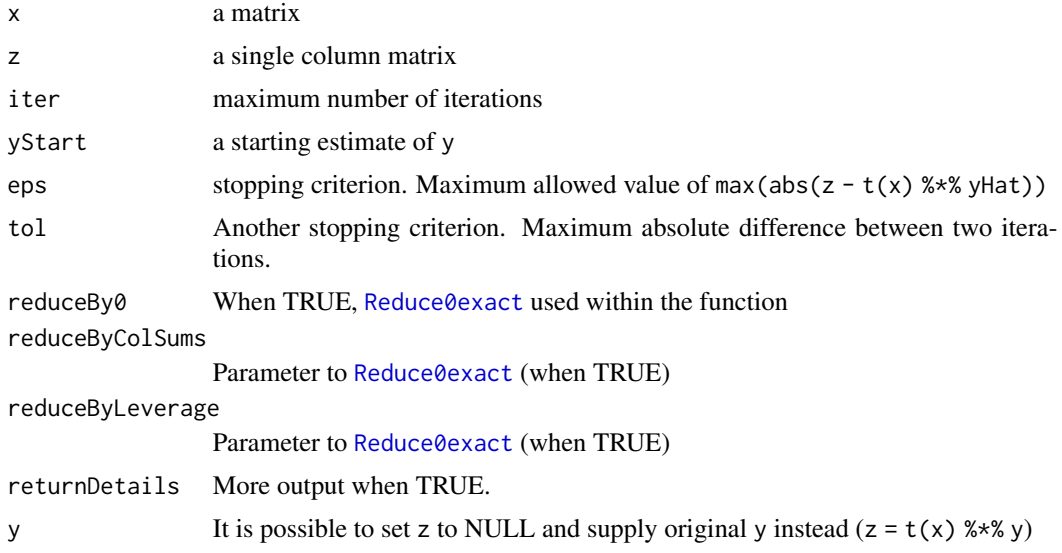

#### Details

The algorithm will work similar to [loglin](#page-0-0) when the input x-matrix is a overparameterized model matrix – as can be created by [ModelMatrix](#page-67-0) and [FormulaSums](#page-35-1). See Examples.

Mipf 65

# Value

yHat, the estimate of y

## Author(s)

Øyvind Langsrud

```
## Not run:
data2 <- SSBtoolsData("z2")
x \le ModelMatrix(data2, formula = \gammafylke + kostragr * hovedint - 1)
z \leq t(x) %*% data2$ant # same as FormulaSums(data2, ant~fylke + kostragr * hovedint -1)
yHat \leq Mipf(x, z)
#############################
# loglm comparison
#############################
if (require(MASS)){
# Increase accuracy
yHat <- Mipf(x, z, eps = 1e-04)
# Run loglm and store fitted values in a data frame
outLoglm \leq loglm(ant \sim fylke + kostragr \star hovedint, data2, eps = 1e-04, iter = 100)
dfLoglm <- as.data.frame.table(fitted(outLoglm))
# Problem 1: Variable region not in output, but instead the variable .Within.
# Problem 2: Extra zeros since hierarchy not treated. Impossible combinations in output.
# By sorting data, it becomes clear that the fitted values are the same.
max(abs(sort(dfLoglm$Freq, decreasing = TRUE)[1:nrow(data2)] - sort(yHat, decreasing = TRUE)))
# Modify so that region is in output. Problem 1 avoided.
x \le ModelMatrix(data2, formula = \simregion + kostragr * hovedint - 1)
z <- t(x) %*% data2$ant # same as FormulaSums(data2, ant~fylke + kostragr * hovedint -1)
yHat \leq Mipf(x, z, eps = 1e-04)
outLoglm \le loglm(ant \sim region + kostragr \star hovedint, data2, eps = 1e-04, iter = 100)
dfLoglm <- as.data.frame.table(fitted(outLoglm))
# Now it is possible to merge data
merg <- merge(cbind(data2, yHat), dfLoglm)
# Identical output
max(abs(merg$yHat - merg$Freq))
}
## End(Not run)
```

```
#############################
# loglin comparison
#############################
# Generate input data for loglin
n < -5:9tab <- array(sample(1:prod(n)), n)
# Input parameters
iter <- 20
eps <- 1e-05
# Estimate yHat by loglin
out <- loglin(tab, list(c(1, 2), c(1, 3), c(1, 4), c(1, 5), c(2, 3, 4), c(3, 4, 5)),
              fit = TRUE, iter = iter, eps = eps)
yHatLoglin <- matrix(((out$fit)), ncol = 1)
# Transform the data for input to Mipf
df <- as.data.frame.table(tab)
names(df)[1:5] <- c("A", "B", "C", "D", "E")
x <- ModelMatrix(df, formula = \simA:B + A:C + A:D + A:E + B:C:D + C:D:E - 1)
z \leq t(x) %*% df$Freq
# Estimate yHat by Mipf
yHatPMipf <- Mipf(x, z, iter = iter, eps = eps)
# Maximal absolute difference
max(abs(yHatPMipf - yHatLoglin))
# Note: loglin reports one iteration extra
# Another example. Only one iteration needed.
max(abs(Mipf(x = FormulaSums(df, \neg A:B + C - 1)),z = FormulaSums(df, Freq \sim A:B + C -1))
             - matrix(loglin(tab, list(1:2, 3), fit = TRUE)$fit, ncol = 1)))
#########################################
# Examples utilizing Reduce0exact
#########################################
z3 <- SSBtoolsData("z3")
x <- ModelMatrix(z3, formula = \simregion + kostragr * hovedint + region * mnd2 + fylke * mnd +
                     mnd * hovedint + mnd2 * fylke * hovedint - 1)
# reduceBy0, but no iteration improvement. Identical results.
t < -360y \leq z3$ant
y[round((1:t) * 432/t)] < -0z \leq t(x) %*% y
a1 <- Mipf(x, z, eps = 0.1)a2 \leq Mipf(x, z, reduceBy0 = TRUE, eps = 0.1)
```
#### $Mipf$  67

```
a3 <- Mipf(x, z, reduceByColSums = TRUE, eps = 0.1)
max(abs(a1 - a2))max(abs(a1 - a3))## Not run:
# Improvement by reduceByColSums. Changing eps and iter give more similar results.
t < -402y <- z3$ant
y[round((1:t) * 432/t)] < -0z \leq t(x) %*% y
a1 <- Mipf(x, z, eps = 1)a2 \leq Mipf(x, z, reduceBy0 = TRUE, eps = 1)a3 \leq Mipf(x, z, reduceByColSums = TRUE, eps = 1)max(abs(a1 - a2))max(abs(a1 - a3))# Improvement by ReduceByLeverage. Changing eps and iter give more similar results.
t < -378y \leq z3$ant
y[round((1:t) * 432/t)] < -0z <- t(x) %*% y
a1 <- Mipf(x, z, eps = 1)a2 \leq Mipf(x, z, reduceBy0 = TRUE, eps = 1)a3 \leq Mipf(x, z, reduceByColSums = TRUE, eps = 1)a4 \leq Mipf(x, z, reduceByLeverage = TRUE, eps = 1)max(abs(a1 - a2))max(abs(a1 - a3))max(abs(a1 - a4))# Example with small eps and "Iteration stopped since tol reached"
t < -384y \leq z3$ant
y[round((1:t) * 432/t)] <- 0
z \leq t(x) %*% y
a1 <- Mipf(x, z, eps = 1e-14)a2 \leq Mipf(x, z, reduceBy0 = TRUE, eps = 1e-14)a3 \leq Mipf(x, z, reduceByColSums = TRUE, eps = 1e-14)max(abs(a1 - a2))max(abs(a1 - a3))## End(Not run)
# All y-data found by reduceByColSums (0 iterations).
t < -411y \leq z3$ant
y[round((1:t) * 432/t)] < -0z \leq t(x) %*% y
a1 \leftarrow Mipf(x, z)a2 \leq Mipf(x, z, reduceBy0 = TRUE)a3 \leq Mipf(x, z, reduceByColSums = TRUE)
```

```
max(abs(a1 - y))max(abs(a2 - y))max(abs(a3 - y))
```
<span id="page-67-0"></span>ModelMatrix *Model matrix from hierarchies and/or a formula*

## Description

A common interface to [Hierarchies2ModelMatrix](#page-46-0), [Formula2ModelMatrix](#page-35-0) and [HierarchiesAndFormula2ModelMatrix](#page-48-0)

#### Usage

```
ModelMatrix(
  data,
  hierarchies = NULL,
  formula = NULL,
  inputInOutput = TRUE,
  crossTable = FALSE,
  sparse = TRUE,viaOrdinary = FALSE,
  total = "Total",
  removeEmpty = !is.null(formula) & is.null(hierarchies),
  modelMatrix = NULL,
  dimVar = NULL,
  select = NULL,
  ...
\mathcal{L}NamesFromModelMatrixInput(
  data = NULL,hierarchies = NULL,
  formula = NULL,
  dimVar = NULL,
  ...
)
```
## Arguments

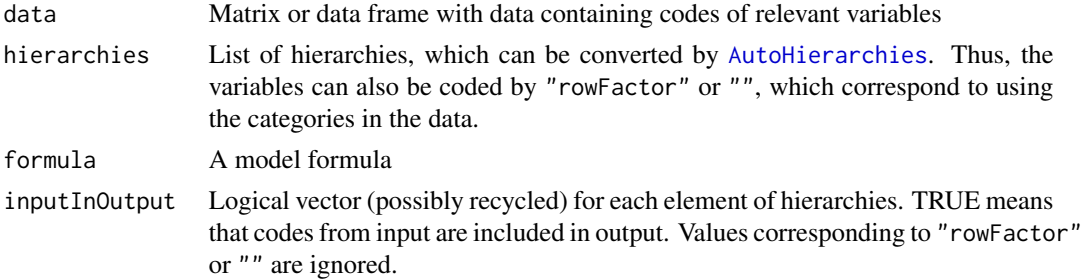

#### ModelMatrix 69

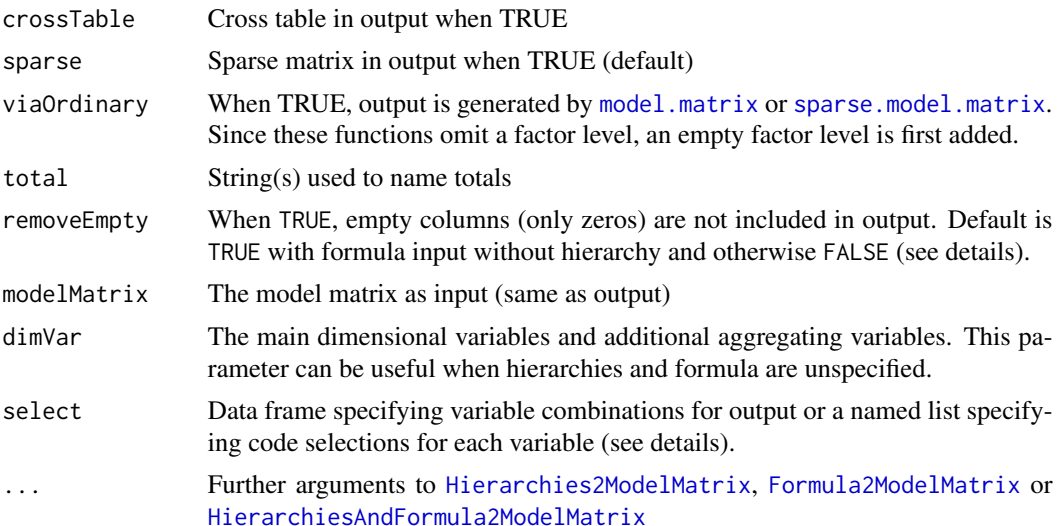

# Details

The default value of removeEmpty corresponds to the default settings of the underlying functions. The functions [Hierarchies2ModelMatrix](#page-46-0) and [HierarchiesAndFormula2ModelMatrix](#page-48-0) have removeEmpty as an explicit parameter with FALSE as default. The function [Formula2ModelMatrix](#page-35-0) is a wrapper for [FormulaSums](#page-35-1), which has a parameter includeEmpty with FALSE as default. Thus, ModelMatrix makes a call to Formula2ModelMatrix with includeEmpty = !removeEmpty.

NamesFromModelMatrixInput returns the names of the data columns involved in creating the model matrix. Note that data must be non-NULL to convert dimVar as indices to names.

The select parameter is forwarded to Hierarchies2ModelMatrix unless removeEmpty = TRUE is combined with select as a data frame. In all other cases, select is handled outside the underlying functions by making selections in the result. Empty columns can be added to the model matrix when removeEmpty = FALSE (with warning).

#### Value

A (sparse) model matrix or a list of two elements (model matrix and cross table)

#### Author(s)

Øyvind Langsrud

#### See Also

[formula\\_utils](#page-37-1)

```
# Create some input
z <- SSBtoolsData("sp_emp_withEU")
ageHier <- data.frame(mapsFrom = c("young", "old"), mapsTo = "Total", sign = 1)
geoDimList <- FindDimLists(z[, c("geo", "eu")], total = "Europe")[[1]]
```

```
# Small dataset example. Two dimensions.
s <- z[z$geo == "Spain" & z$year != 2016, ]
rownames(s) <- NULL
s
# via Hierarchies2ModelMatrix() and converted to ordinary matrix (not sparse)
ModelMatrix(s, list(age = ageHier, year = ""), sparse = FALSE)
# Hierarchies generated automatically. Then via Hierarchies2ModelMatrix()
ModelMatrix(s[, c(1, 4)])
# via Formula2ModelMatrix()
ModelMatrix(s, formula = \simage + year)
# via model.matrix() after adding empty factor levels
ModelMatrix(s, formula = ~age + year, sparse = FALSE, viaOrdinary = TRUE)
# via sparse.model.matrix() after adding empty factor levels
ModelMatrix(s, formula = \simage + year, viaOrdinary = TRUE)
# via HierarchiesAndFormula2ModelMatrix() and using different data and parameter settings
ModelMatrix(s, list(age = ageHier, geo = geoDimList, year = ""), formula = ~age * geo + year,
            inputInOutput = FALSE, removeEmpty = TRUE, crossTable = TRUE)
ModelMatrix(s, list(age = ageHier, geo = geoDimList, year = ""), formula = ~age * geo + year,
            inputInOutput = c(TRUE, FALSE), removeEmpty = FALSE, crossTable = TRUE)
ModelMatrix(z, list(age = ageHier, geo = geoDimList, year = ""), formula = ~age * year + geo,
            inputInOutput = c(FALSE, TRUE), crossTable = TRUE)
# via Hierarchies2ModelMatrix() using unnamed list element. See AutoHierarchies.
colnames(ModelMatrix(z, list(age = ageHier, c(Europe = "geo", Allyears = "year", "eu"))))
colnames(ModelMatrix(z, list(age = ageHier, c("geo", "year", "eu")), total = c("t1", "t2")))
# Example using the select parameter as a data frame
select <- data.frame(age = c("Total", "young", "old"), geo = c("EU", "nonEU", "Spain"))
ModelMatrix(z, list(age = ageHier, geo = geoDimList),
            select = select, crossTable = TRUE)$crossTable
# Examples using the select parameter as a list
ModelMatrix(z, list(age = ageHier, geo = geoDimList), inputInOutput = FALSE,
            select = list(geo = c("nonEU", "Portugal")), crossTable = TRUE)$crossTable
ModelMatrix(z, list(age = ageHier, geo = geoDimList),
            select = list(geo = c("nonEU", "Portugal"), age = c("Total", "young")),
            crossTable = TRUE)$crossTable
```
# model\_aggregate 71

# Description

Internally a dummy/model matrix is created according to the model specification. This model matrix is used in the aggregation process via matrix multiplication and/or the function [aggregate\\_multiple\\_fun](#page-3-0).

#### Usage

```
model_aggregate(
  data,
  sum_vars = NULL,
  fun_vars = NULL,
  fun = NULL,hierarchies = NULL,
  formula = NULL,
  dim_var = NULL,
  remove_empty = NULL,
  preagg_var = NULL,
  dummy = TRUE,
 pre_aggregate = dummy,
 list_return = FALSE,
 pre_return = FALSE,
 verbose = TRUE,
 mm_args = NULL,
  ...
\mathcal{E}
```
# Arguments

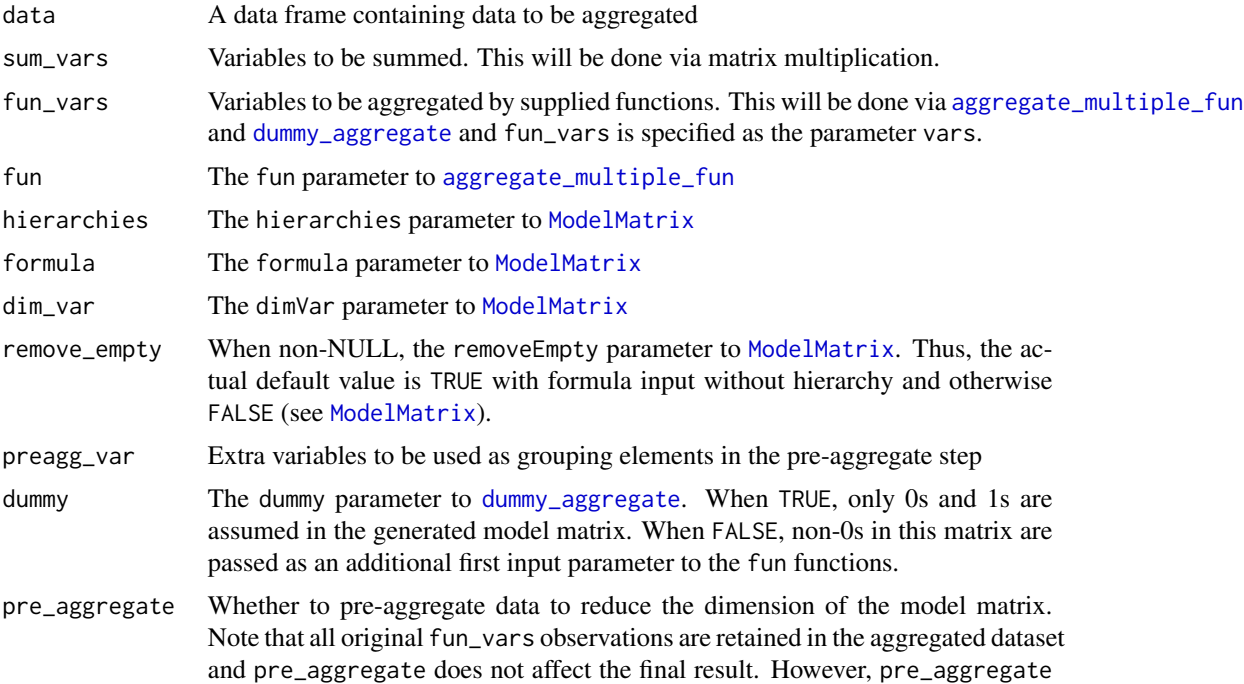

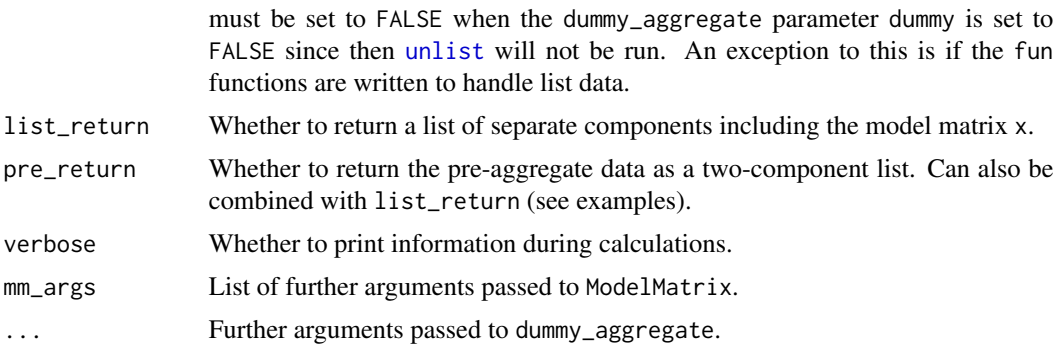

## Details

With formula input, limited output can be achieved by [formula\\_selection](#page-33-0) (see example). An attribute called startCol has been added to the output data frame to make this functionality work.

#### Value

A data frame or a list.

```
z <- SSBtoolsData("sprt_emp_withEU")
z$age[z$age == "Y15-29"] <- "young"
z$age[z$age == "Y30-64"] <- "old"
names(z)[names(z) == "ths_per"] \leftarrow "ths"z$y <- 1:18
my_range \leftarrow function(x) c(min = min(x), max = max(x))out <- model_aggregate(z,
  formula = \simage:year + geo,
   sum_vars = c("y", "ths"),fun_vars = c(sum = "ths", mean = "y", med = "y", ra = "ths"),
   fun = c(sum = sum, mean = mean, med = median, ra = my_range))
out
# Limited output can be achieved by formula_selection
formula_selection(out, ~geo)
# Using the single unnamed variable feature.
model\_{aggregate(z, formula = \neg age, fun\_{vars} = "y",fun = c(sum = sum, mean = mean, med = median, n = length))
# To illustrate list_return and pre_return
for (pre_return in c(FALSE, TRUE)) for (list_return in c(FALSE, TRUE)) {
  cat("\n=======================================\n")
  cat("list_return =", list_return, ", pre_return =", pre_return, "\n\n")
```
```
out <- model_aggregate(z, formula = ~age:year,
                         sum_vars = c("ths", "y"),
                         fun_vars = c(mean = "y", ra = "y"),
                         fun = c(mean = mean, ra = my_range),
                         list_return = list_return,
                         pre_return = pre_return)
  cat("\n")
 print(out)
}
# To illustrate preagg_var
model\_aggregate(z, formula = \neg age:year,sum\_vars = c("ths", "y"),
fun_vars = c(mean = "y", ra = "y"),
fun = c(mean = mean, ra = my_range),
preagg_var = "eu",
pre_return = TRUE)[["pre_data"]]
# To illustrate hierarchies
geo_hier <- SSBtoolsData("sprt_emp_geoHier")
model_aggregate(z, hierarchies = list(age = "All", geo = geo_hier),
                sum\_vars = "y",fun_vars = c(sum = "y")#### Special non-dummy cases illustrated below ####
# Extend the hierarchy to make non-dummy model matrix
geo_hier2 <- rbind(data.frame(mapsFrom = c("EU", "Spain"),
                              mapsTo = "EUandSpain", sign = 1), geo\_hier[, -4])
# Warning since non-dummy
# y and y_sum are different
model_aggregate(z, hierarchies = list(age = "All", geo = geo_hier2),
                sum\_vars = "y",fun_vars = c(sum = "y")# No warning since dummy since unionComplement = TRUE (see ?HierarchyCompute)
# y and y_sum are equal
model_aggregate(z, hierarchies = list(age = "All", geo = geo_hier2),
                sum\_vars = "y",fun_vars = c(sum = "y"),
                mm_args = list(unionComplement = TRUE))
# Non-dummy again, but no warning since dummy = FALSE
# Then pre_aggregate is by default set to FALSE (error when TRUE)
# fun with extra argument needed (see ?dummy_aggregate)
# y and y_sum2 are equal
model_aggregate(z, hierarchies = list(age = "All", geo = geo_hier2),
                sum\_vars = "y",fun_vars = c(sum2 = "y"),
                fun = c(sum2 = function(x, y) sum(x * y),
```
dummy = FALSE)

# <span id="page-73-0"></span>Number *Adding leading zeros*

# Description

Adding leading zeros

#### Usage

Number(n, width =  $3$ )

# Arguments

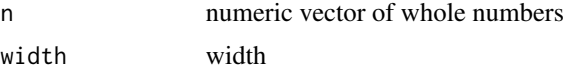

# Value

Character vector

#### Author(s)

Øyvind Langsrud

# Examples

Number(1:3)

NumSingleton *Decoding of* singletonMethod

# Description

A [GaussSuppression](#page-39-0) singletonMethod starting with "num" is decoded into separate characters.

# Usage

```
NumSingleton(singletonMethod)
```
# Arguments

singletonMethod

String to be decoded. If necessary, the input string is extended with F's.

#### NumSingleton 75

#### Details

Any F means the feature is turned off. Other characters have the following meaning:

- 1. singleton2Primary (1st character):
	- T: All singletons are forced to be primary suppressed.
	- t: Non-published singletons are primary suppressed.
- 2. integerUnique (2nd character):
	- T: Integer values representing the unique contributors are utilized. Error if singleton not supplied as integer.
	- t: As T above, but instead of error, the feature is turned off (as F) if singleton is not supplied as integer.
- 3. sum2 (3rd character):
	- T: Imaginary primary suppressed cells are made, which are the sum of some suppressed inner cells and which can be divided into two components. At least one component is singleton contributor. The other component may be an inner cell.
	- H: As T above. And in addition, the other component can be any primary suppressed published cell. This method may be computationally demanding for big data.
- 4. elimination (4th character):
	- t: The singleton problem will be handled by methodology implemented as a part of the Gaussian elimination algorithm.
	- m: As t above. And in addition, a message will be printed to inform about problematic singletons. Actual reveals will be calculated when singleton2Primary = T (1st character) and when singleton2Primary = t yield the same result as singleton2Primary = T. Problematic singletons can appear since the algorithm is not perfect in the sense that the elimination of rows may cause problems. Such problems can be a reason not to switch off sum2.
	- w: As m above, but warning instead of message.
	- T, M and W: As t, m and w above. In addition, the gauss elimination routine is allowed to run in parallel with different sortings so that the problem of eliminated singleton rows is reduced.
	- f: As F, which means that the elimination feature is turned off. However, when possible, a message will provide information about actual reveals, similar to m above.
- 5. combinations (5th character):
	- T: This is a sort of extension of singleton2Primary which is relevant when both integerUnique and elimination are used. For each unique singleton contributor, the method seeks to protect all linear combinations of singleton cells from the unique contributor. Instead of construction new primary cells, protection is achieved as a part of the elimination procedure. Technically this is implemented by extending the above elimination method. It cannot be guaranteed that all problems are solved, and this is a reason not to turn off singleton2Primary. Best performance is achieved when elimination is T, M or W.
	- t: As T, but without the added singleton protection. This means that protected linear combinations cannot be calculated linearly from non-suppressed cells. However, other contributors may still be able to recalculate these combinations using their own suppressed values.

# <span id="page-75-0"></span>Value

A character vector or NULL

# Examples

```
NumSingleton("numTFF")
NumSingleton("numFtT")
NumSingleton("numttH")
NumSingleton("numTTFTT")
```
quantile\_weighted *Weighted quantiles*

# Description

The default method (type=2) corresponds to weighted percentiles in SAS.

#### Usage

```
quantile_weighted(
  x,
 probs = (0:4)/4,
 weights = rep(1, length(x)),type = 2,
  eps = 1e-09
)
```
# Arguments

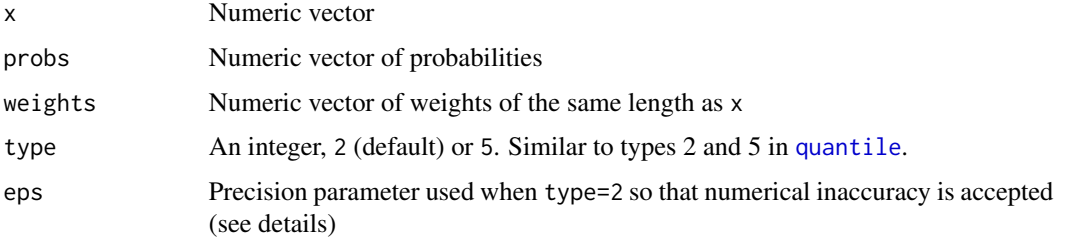

# Details

When type=2, averaging is used in case of equal of probabilities. Equal probabilities ( $p[j]==prob[s[j]]$ ) is determined by abs(1-p[j]/probs[i])<eps with p=cumsum(w)/sum(w) where w=weights[order(x)].

With zero length of x, NAs are returned.

When all weights are zero and when when all x's are not equal, NaNs are returned except for the 0% and 100% quantiles.

#### <span id="page-76-0"></span>RbindAll 2008 - 2009 - 2009 - 2009 - 2009 - 2009 - 2009 - 2009 - 2009 - 2009 - 2009 - 2009 - 2009 - 2009 - 200

# Value

Quantiles as a named numeric vector.

#### Note

Type 2 similar to type 5 in DescTools::Quantile

#### Examples

```
x \le - rnorm(27)/5 + 1:27
w \leftarrow (1:27)/27quantile_weighted(x, (0:5)/5, weights = w)
quantile_weighted(x, (0:5)/5, weights = w, type = 5)
quantile_weighted(x) - quantile(x, type = 2)
quantile_weighted(x, type = 5) - quantile(x, type = 5)
```
RbindAll *Combining several data frames when the columns don't match*

#### Description

Combining several data frames when the columns don't match

#### Usage

RbindAll(...)

#### Arguments

... Several data frames as several input parameters or a list of data frames

#### Value

A single data frame

# Note

The function is an extended version of rbind.all.columns at [https://amywhiteheadresearch.](https://amywhiteheadresearch.wordpress.com/2013/05/13/combining-dataframes-when-the-columns-dont-match/) [wordpress.com/2013/05/13/combining-dataframes-when-the-columns-dont-match/](https://amywhiteheadresearch.wordpress.com/2013/05/13/combining-dataframes-when-the-columns-dont-match/)

#### Author(s)

Øyvind Langsrud

#### <span id="page-77-0"></span>See Also

[CbindIdMatch](#page-11-0) (same example data)

#### Examples

```
zA <- data.frame(idA = 1:10, idB = rep(10 * (1:5), 2), idC = rep(c(100, 200), 5),
                 idC2 = c(100, rep(200, 9)), idC3 = rep(100, 10),idD = 99, x = round(rnorm(10), 3), xA = round(runif(10), 2))
zB \le data.frame(idB = 10 \star (1:5), x = round(rnorm(5), 3), xB = round(runif(5), 2))
zC \le data.frame(idC = c(100, 200), x = round(rnorm(2), 3), xC = round(runif(2), 2))
zD \leq data.frame(idD = 99, x = round(rnorm(1), 3), xD = round(runif(1), 2))
RbindAll(zA, zB, zC, zD)
RbindAll(list(zA, zB, zC, zD))
```
Reduce0exact *Reducing a non-negative regression problem*

#### Description

The linear equation problem,  $z = t(x)$  %\*% y with y non-negative and x as a design (dummy) matrix, is reduced to a smaller problem by identifying elements of y that can be found exactly from x and z.

#### Usage

```
Reduce0exact(
 x,
  z = NULL,reduceByColSums = FALSE,
  reduceByLeverage = FALSE,
  leverageLimit = 0.999999,
  digitsRoundWhole = 9,
 y = NULL,yStart = NULL,
 printInc = FALSE
\lambda
```
#### Arguments

x A matrix z A single column matrix reduceByColSums See Details reduceByLeverage See Details leverageLimit Limit to determine perfect fit

# <span id="page-78-0"></span>Reduce0exact 79

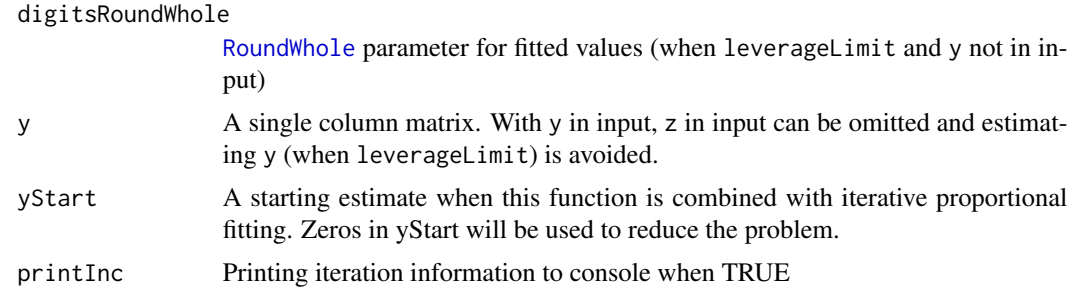

#### Details

Exact elements can be identified in three ways in an iterative manner:

- 1. By zeros in z. This is always done.
- 2. By columns in x with a singe nonzero value. Done when reduceByColSums or reduceByLeverage is TRUE.
- 3. By exact linear regression fit (when leverage is one). Done when reduceByLeverage is TRUE. The leverages are computed by  $hat(as.matrix(x), intercept = FALSE), which can be very$ time and memory consuming. Furthermore, without y in input, known values will be computed by [ginv](#page-0-0).

#### Value

A list of five elements:

- x: A reduced version of input x
- z: Corresponding reduced z
- yKnown: Logical, specifying known values of y
- y: A version of y with known values correct and others zero
- zSkipped: Logical, specifying omitted columns of x

#### Author(s)

Øyvind Langsrud

# Examples

```
# Make a special data set
d <- SSBtoolsData("sprt_emp")
d$ths_per <- round(d$ths_per)
d \leftarrow \text{rbind}(d, d)d$year \leq as.character(rep(2014:2019, each = 6))
to0 <- rep(TRUE, 36)
to0[c(6, 14, 17, 18, 25, 27, 30, 34, 36)] <- FALSE
d$ths_per[to0] <- 0
# Values as a single column matrix
y <- Matrix(d$ths_per, ncol = 1)
```

```
# A model matrix using a special year hierarchy
x <- Hierarchies2ModelMatrix(d, hierarchies = list(geo = "", age = "", year =
   c("y1418 = 2014+2015+2016+2017+2018", "y1519 = 2015+2016+2017+2018+2019",
     "y151719 = 2015+2017+2019", "yTotal = 2014+2015+2016+2017+2018+2019")),
     inputInOutput = FALSE)
# Aggregates
z \leq t(x) %*% y
sum(z == 0) # 5 zeros
# From zeros in z
a <- Reduce0exact(x, z)
sum(a$yKnown) # 17 zeros in y is known
dim(a$x) # Reduced x, without known y and z with zeros
dim(a$z) # Corresponding reduced z
sum(a$zSkipped) # 5 elements skipped
t(a\{sy}) # Just zeros (known are 0 and unknown set to 0)
# It seems that three additional y-values can be found directly from z
sum(colsums(a$x) == 1)# But it is the same element of y (row 18)
a$x[18, colSums(a$x) == 1]
# Make use of ones in colSums
a2 <- Reduce0exact(x, z, reduceByColSums = TRUE)
sum(a2$yKnown) # 18 values in y is known
dim(a2$x) # Reduced x
dim(a2$z) # Corresponding reduced z
a2$y[which(a2$yKnown)] # The known values of y (unknown set to 0)
# Six ones in leverage values
# Thus six extra elements in y can be found by linear estimation
hat(as.matrix(a2$x), intercept = FALSE)
# Make use of ones in leverages (hat-values)
a3 <- Reduce0exact(x, z, reduceByLeverage = TRUE)
sum(a3$yKnown) # 26 values in y is known (more than 6 extra)
dim(a3$x) # Reduced x
dim(a3$z) # Corresponding reduced z
a3$y[which(a3$yKnown)] # The known values of y (unknown set to 0)
# More than 6 extra is caused by iteration
# Extra checking of zeros in z after reduction by leverages
# Similar checking performed also after reduction by colSums
```
<span id="page-79-0"></span>RoundWhole *Round values that are close two whole numbers*

<span id="page-79-1"></span>

# <span id="page-80-0"></span>RowGroups 81

# Description

Round values that are close two whole numbers

#### Usage

```
RoundWhole(x, digits = 9, onlyZeros = FALSE)
```
#### Arguments

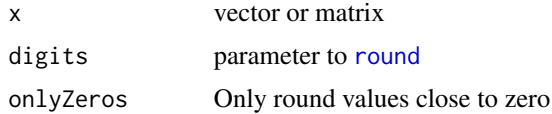

#### Details

When digits is NA, Inf or NULL, input is returned unmodified. When there is more than one element in digits or onlyZeros, rounding is performed column-wise.

# Value

Modified x

#### Author(s)

Øyvind Langsrud

#### Examples

```
x <- c(0.0002, 1.00003, 3.00014)
RoundWhole(x) # No values rounded
RoundWhole(x, 4) # One value rounded
RoundWhole(x, 3) # All values rounded
RoundWhole(x, NA) # No values rounded (always)
RoundWhole(x, 3, TRUE) # One value rounded
RoundWhole(cbind(x, x, x), digits = c(3, 4, NA))
RoundWhole(cbind(x, x), digits = 3, onlyZeros = c(FALSE, TRUE))
```
RowGroups *Create numbering according to unique rows*

#### Description

Create numbering according to unique rows

#### Usage

```
RowGroups(x, returnGroups = FALSE, returnGroupsId = FALSE)
```
#### <span id="page-81-0"></span>Arguments

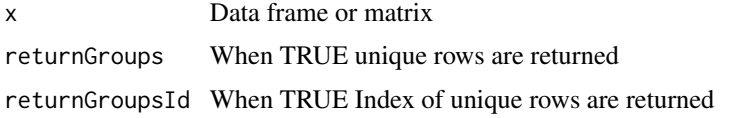

# Value

A vector with the numbering or, according to the arguments, a list with more output.

#### Author(s)

Øyvind Langsrud

#### Examples

```
a <- data.frame(x = c("a", "b"), y = c("A", "B", "A"), z = rep(1:4, 3))
RowGroups(a)
RowGroups(a, TRUE)
RowGroups(a[, 1:2], TRUE, TRUE)
RowGroups(a[, 1, drop = FALSE], TRUE)
```
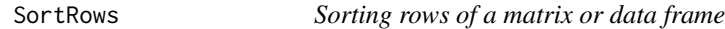

# Description

Sorting rows of a matrix or data frame

# Usage

SortRows(m, cols = 1:dim(m)[2], index.return = FALSE)

# Arguments

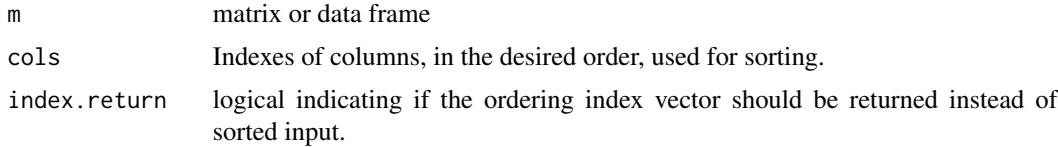

#### Value

sorted m or a row index vector

# Author(s)

Øyvind Langsrud

# <span id="page-82-0"></span>SSBtoolsData 83

#### Examples

```
d <- SSBtoolsData("d2w")
SortRows(d[4:7])
SortRows(d, \text{cols} = 4:7)
SortRows(d, cols = c(2, 4))
SortRows(matrix(sample(1:3,15,TRUE),5,3))
```
SSBtoolsData *Function that returns a dataset*

# **Description**

Function that returns a dataset

#### Usage

SSBtoolsData(dataset)

#### Arguments

dataset Name of data set within the SSB tools package

# Details

FIFA2018ABCD: A hierarchy table based on countries within groups A-D in the football championship, 2018 FIFA World Cup.

sprt\_emp: Employment in sport in thousand persons. Data from Eurostat database.

sprt\_emp\_geoHier: Country hierarchy for the employment in sport data.

sprt\_emp\_ageHier: Age hierarchy for the employment in sport data.

sprt\_emp\_withEU: The data set sprt\_emp extended with a EU variable.

sp\_emp\_withEU: As sprt\_emp\_withEU, but coded differently.

example1 Example data similar to sp\_emp\_withEU.

magnitude1: Example data for magnitude tabulation. Same countries as above.

my\_km2: Fictitious grid data.

mun\_accidents: Fictitious traffic accident by municipality data.

sosialFiktiv, z1, z1w, z2, z2w, z3, z3w, z3wb: See [sosialFiktiv](#page-0-0).

d4, d1, d1w, d2, d2w, d3, d3w, d3wb: English translation of the datasets above.

d2s, d2ws: d2 and d2w modified to smaller/easier data.

power10to1, power10to2, ...: power10toi is hierarchical data with  $10^i$  rows and  $2*i$  columns. Tip: Try FindDimLists(SSBtoolsData("power10to3"))

#### Value

data frame

# Author(s)

Øyvind Langsrud and Daniel Lupp

# Examples

```
SSBtoolsData("FIFA2018ABCD")
SSBtoolsData("sprt_emp")
SSBtoolsData("sprt_emp_geoHier")
SSBtoolsData("sprt_emp_ageHier")
SSBtoolsData("sprt_emp_withEU")
SSBtoolsData("d1w")
```
<span id="page-83-0"></span>Stack *Stack columns from a data frame and include variables.*

# Description

Stack columns from a data frame and include variables.

#### Usage

```
Stack(
  data,
  stackVar = 1:NCOL(data),
 blockVar = integer(0),
  rowData = data.frame(stackVar)[, integer(0), drop = FALSE],
  valueName = "values",
  indName = "ind")
```
#### Arguments

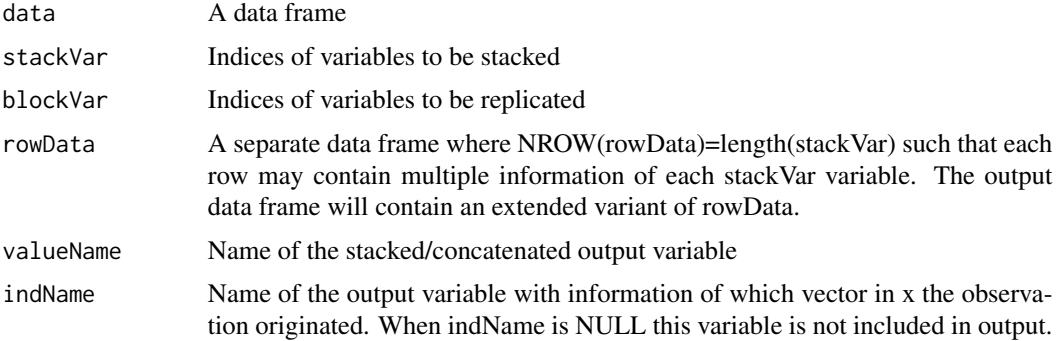

<span id="page-83-1"></span>

# <span id="page-84-0"></span>UniqueSeq 85

# Value

A data frame where the variable ordering corresponds to: blockVar, rowData, valueName, indName

#### Author(s)

Øyvind Langsrud

# See Also

[Unstack](#page-85-0)

# Examples

```
z <- data.frame(n=c(10,20,30), ssb=c('S','S','B'),
Ayes=1:3,Ano=4:6,Byes=7:9,Bno=10:12)
zRow <- data.frame(letter=c('A','A','B','B'),answer=c('yes','no','yes','no') )
x <- Stack(z,3:6,1:2,zRow)
Unstack(x,6,3:4,numeric(0),1:2)
Unstack(x, 6, 5, numeric(0), 1:2)Unstack(x,6,3:4,5,1:2)
```
UniqueSeq *Sequence within unique values*

# Description

Sequence within unique values

#### Usage

```
UniqueSeq(x, sortdata = matrix(1L, length(x), 0))
```
#### Arguments

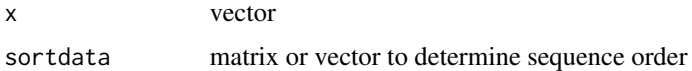

# Value

integer vector

# Author(s)

Øyvind Langsrud

# Examples

```
# 1:4 within A and 1:2 within B
UniqueSeq(c("A", "A", "B", "B", "A", "A"))
# Ordered differently
UniqueSeq(c("A", "A", "B", "B", "A", "A"), c(4, 5, 20, 10, 3, 0))
```
<span id="page-85-0"></span>Unstack *Unstack a column from a data frame and include additional variables.*

#### Description

Unstack a column from a data frame and include additional variables.

#### Usage

```
Unstack(
 data,
 mainVar = 1,
 stackVar = (1:NCOL(data))[-mainVar],
 extraVar = integer(0),
 blockVar = integer(0),
  sep = ",
 returnRowData = TRUE,
 sorted = FALSE
)
```
### Arguments

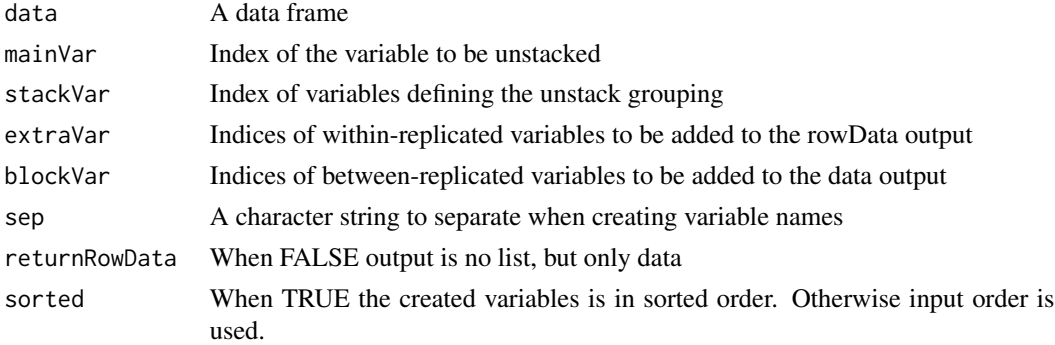

#### Value

When returnRowData=TRUE output is list of two elements.

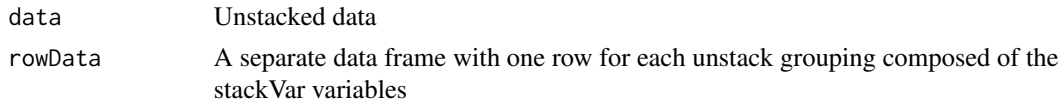

<span id="page-85-1"></span>

# <span id="page-86-0"></span>WildcardGlobbing 87

# Author(s)

Øyvind Langsrud

#### See Also

[Stack](#page-83-0) (examples)

WildcardGlobbing *Row selection by wildcard/globbing*

#### Description

The selected rows match combined requirements for all variables.

#### Usage

```
WildcardGlobbing(x, wg, sign = TRUE, invert = "!")
```
#### Arguments

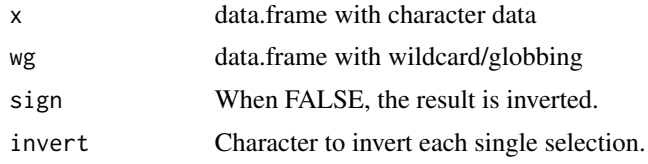

# Details

This function is used by [HierarchicalWildcardGlobbing](#page-43-0) and [WildcardGlobbingVector](#page-87-0) and make use of [grepl](#page-0-0) and [glob2rx](#page-0-0).

#### Value

Logical vector defining subset of rows.

#### Author(s)

Øyvind Langsrud

# Examples

```
# Create data input
data(precip)
data(mtcars)
x <- data.frame(car = rownames(mtcars)[rep(1:NROW(mtcars), each = 35)], city = names(precip),
                stringsAsFactors = FALSE)
```
# Create globbing/wildcards input

```
wg <- data.frame(rbind(c("Merc*", "C*"), c("F*", "??????"), c("!?????????*", "!???????*")),
                 stringsAsFactors = FALSE)
names(wg) \leftarrow names(x)# Select the following combinations:
# - Cars starting with Merc and cities starting with C
# - Cars starting with F and six-letter cities
# - Cars with less than nine letters and cities with less than seven letters
x[WildcardGlobbing(x, wg), ]
```
<span id="page-87-0"></span>WildcardGlobbingVector

*Selection of elements by wildcard/globbing*

#### Description

Selection of elements by wildcard/globbing

### Usage

```
WildcardGlobbingVector(x, wg, negSign = "-", invert = "!")
```
# Arguments

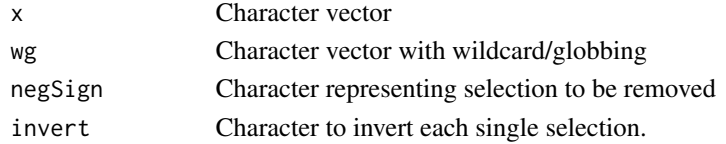

#### Value

vector with selected elements of x

#### Author(s)

Øyvind Langsrud

#### Examples

```
data(precip)
x <- names(precip)
# Select the cities starting with B, C and Sa.
WildcardGlobbingVector(x, c("B*", "C*", "Sa*"))
# Remove from the selection cities with o and t in position 2 and 4, respectively.
WildcardGlobbingVector(x, c("B*", "C*", "Sa*", "-?o*", "-???t*"))
# Add to the selection cities not having six or more letters.
WildcardGlobbingVector(x, c("B*", "C*", "Sa*", "-?o*", "-???t*", "!??????*"))
```
<span id="page-87-1"></span>

# **Index**

AddLeadingZeros, [3](#page-2-0) aggregate, *[4,](#page-3-0) [5](#page-4-0)*, *[18](#page-17-0)* aggregate\_multiple\_fun, [4,](#page-3-0) *[22–](#page-21-0)[24](#page-23-0)*, *[71](#page-70-0)* As\_TsparseMatrix, [7](#page-6-0) AutoHierarchies, [8,](#page-7-0) *[17,](#page-16-0) [18](#page-17-0)*, *[32](#page-31-0)*, *[47,](#page-46-0) [48](#page-47-0)*, *[50](#page-49-0)*, *[53](#page-52-0)*, *[56](#page-55-0)*, *[58](#page-57-0)*, *[68](#page-67-0)* AutoSplit, [11](#page-10-0)

CbindIdMatch, [12,](#page-11-1) *[78](#page-77-0)* check\_input *(*CheckInput*)*, [14](#page-13-0) CheckInput, [14](#page-13-0) combine\_formulas, *[38](#page-37-0)*

DataDummyHierarchies *(*DataDummyHierarchy*)*, [16](#page-15-0) DataDummyHierarchy, [16](#page-15-0) DimList2Hierarchy, *[9](#page-8-0)*, [17,](#page-16-0) *[18](#page-17-0)*, *[53](#page-52-0)* DimList2Hrc, *[9](#page-8-0)*, *[17](#page-16-0)*, [17,](#page-16-0) *[53](#page-52-0)* dummy\_aggregate, *[5,](#page-4-0) [6](#page-5-0)*, [22,](#page-21-0) *[71](#page-70-0)* DummyApply, [18](#page-17-0) DummyDuplicated, [19](#page-18-0) DummyHierarchies, *[9](#page-8-0)*, *[16](#page-15-0)* DummyHierarchies *(*DummyHierarchy*)*, [20](#page-19-0) DummyHierarchy, *[16](#page-15-0)*, [20,](#page-19-0) *[55](#page-54-0)*

Extend0, [25,](#page-24-0) *[26](#page-25-0)* Extend0rnd1, *[26](#page-25-0)*, [26](#page-25-0) Extend0rnd1b *(*Extend0rnd1*)*, [26](#page-25-0) Extend0rnd2 *(*Extend0rnd1*)*, [26](#page-25-0)

FactorLevCorr, [27](#page-26-0) FindCommonCells, [29](#page-28-0) FindDimLists, *[9](#page-8-0)*, [30,](#page-29-0) *[32](#page-31-0)* FindDisclosiveCells, [31](#page-30-0) FindHierarchies, *[9](#page-8-0)*, [32](#page-31-0) FindTableGroup, [33](#page-32-0) fix\_fun\_amf, *[5](#page-4-0)*, *[23](#page-22-0)* fix\_vars\_amf, *[5](#page-4-0)*, *[23](#page-22-0)* Formula2Hierarchy *(*Hierarchy2Formula*)*, [52](#page-51-0)

Formula2ModelMatrix, *[51](#page-50-0)*, *[68,](#page-67-0) [69](#page-68-0)* Formula2ModelMatrix *(*FormulaSums*)*, [36](#page-35-0) formula\_from\_vars, *[38](#page-37-0)* formula\_include\_hierarchies, *[38](#page-37-0)* formula\_selection, *[72](#page-71-0)* formula\_selection *(*FormulaSelection*)*, [34](#page-33-0) formula\_utils, [38,](#page-37-0) *[69](#page-68-0)* FormulaSelection, [34](#page-33-0) FormulaSums, [36,](#page-35-0) *[64](#page-63-0)*, *[69](#page-68-0)*

GaussIndependent, [38,](#page-37-0) *[59](#page-58-0)* GaussIterationFunction, [39,](#page-38-0) *[42](#page-41-0)* GaussRank *(*GaussIndependent*)*, [38](#page-37-0) GaussSuppression, *[39](#page-38-0)*, [40,](#page-39-1) *[74](#page-73-0)* ginv, *[79](#page-78-0)* glob2rx, *[87](#page-86-0)* grepl, *[87](#page-86-0)*

hclust, *[45](#page-44-0)* HierarchicalGroups, [43](#page-42-0) HierarchicalWildcardGlobbing, [44,](#page-43-1) *[87](#page-86-0)* Hierarchies2Formulas *(*Hierarchy2Formula*)*, [52](#page-51-0) Hierarchies2ModelMatrix, *[9](#page-8-0)*, [47,](#page-46-0) *[51](#page-50-0)*, *[56](#page-55-0)*, *[58](#page-57-0)*, *[68,](#page-67-0) [69](#page-68-0)* HierarchiesAndFormula2ModelMatrix, *[48](#page-47-0)*, [49,](#page-48-0) *[68,](#page-67-0) [69](#page-68-0)* Hierarchy2Formula, *[9](#page-8-0)*, *[17,](#page-16-0) [18](#page-17-0)*, [52](#page-51-0) HierarchyCompute, *[9](#page-8-0)*, *[48](#page-47-0)*, [53,](#page-52-0) *[57,](#page-56-0) [58](#page-57-0)* HierarchyCompute2, *[54](#page-53-0)*, [57](#page-56-0) HierarchyComputeDummy, *[48](#page-47-0)* HierarchyFix, *[9](#page-8-0)*, *[47](#page-46-0)*, *[50](#page-49-0)*, *[52](#page-51-0)*, *[54,](#page-53-0) [55](#page-54-0)* Hrc2DimList, *[9](#page-8-0)*, *[50](#page-49-0)* Hrc2DimList *(*DimList2Hrc*)*, [17](#page-16-0)

inc\_default, *[5](#page-4-0)*

loglin, *[64](#page-63-0)* LSfitNonNeg, [59](#page-58-0)

MakeHierFormula, [60](#page-59-0)

90 **INDEX** 

Match, [61](#page-60-0) match , *[61](#page-60-0)* matlabColon, [62](#page-61-0) Matrix2list, [63](#page-62-0) Matrix2listInt *(*Matrix2list *)* , [63](#page-62-0) Mipf, [64](#page-63-0) model.matrix , *[69](#page-68-0)* model\_aggregate , [70](#page-69-0) ModelMatrix , *[34](#page-33-0)* , *[37](#page-36-0)* , *[48](#page-47-0)* , *[51](#page-50-0)* , *[64](#page-63-0)* , [68](#page-67-0) , *[71](#page-70-0)*

NamesFromModelMatrixInput *(*ModelMatrix*)*, [68](#page-67-0) Number , [74](#page-73-0) NumSingleton , *[41](#page-40-0) , [42](#page-41-0)* , [74](#page-73-0)

# qr , *[59](#page-58-0)* quantile , *[76](#page-75-0)* quantile\_weighted , [76](#page-75-0)

RbindAll , *[13](#page-12-0)* , [77](#page-76-0) Reduce0exact , *[64](#page-63-0)* , [78](#page-77-0) round , *[81](#page-80-0)* RoundWhole , *[79](#page-78-0)* , [80](#page-79-1) RowGroups , [81](#page-80-0)

seq , *[62](#page-61-0)* SeqInc *(*matlabColon *)* , [62](#page-61-0) solve , *[59](#page-58-0)* SortRows, [82](#page-81-0) sosialFiktiv , *[83](#page-82-0)* sparse.model.matrix , *[69](#page-68-0)* SSBtoolsData, [83](#page-82-0) Stack , [84](#page-83-1) , *[87](#page-86-0)*

UniqueSeq, [85](#page-84-0) unlist , *[5](#page-4-0) , [6](#page-5-0)* , *[72](#page-71-0)* unmatrix , *[5](#page-4-0)* Unstack , *[85](#page-84-0)* , [86](#page-85-1)

WildcardGlobbing , *[45](#page-44-0)* , [87](#page-86-0) WildcardGlobbingVector , *[87](#page-86-0)* , [88](#page-87-1)